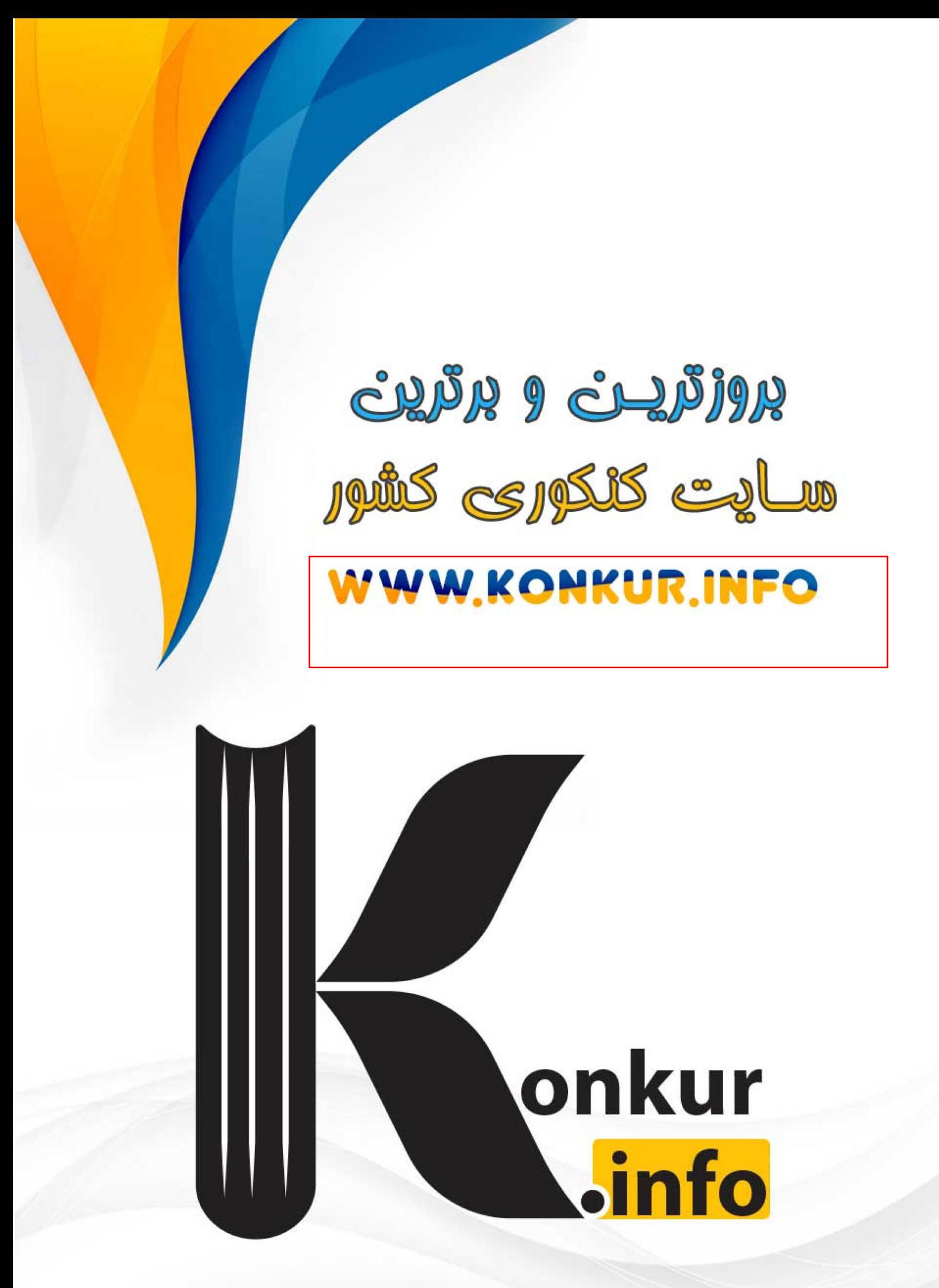

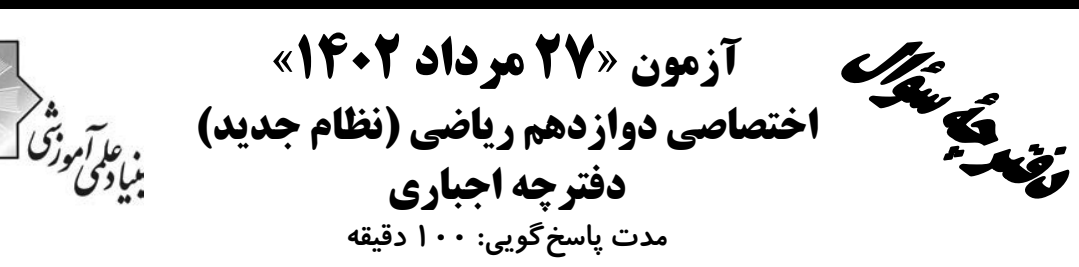

تعداد سؤالات:٧٠ سؤال

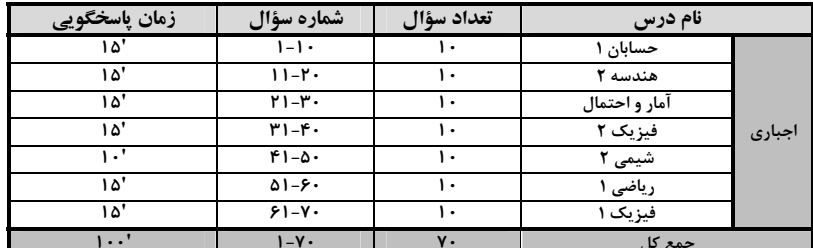

#### پديدآورندگان

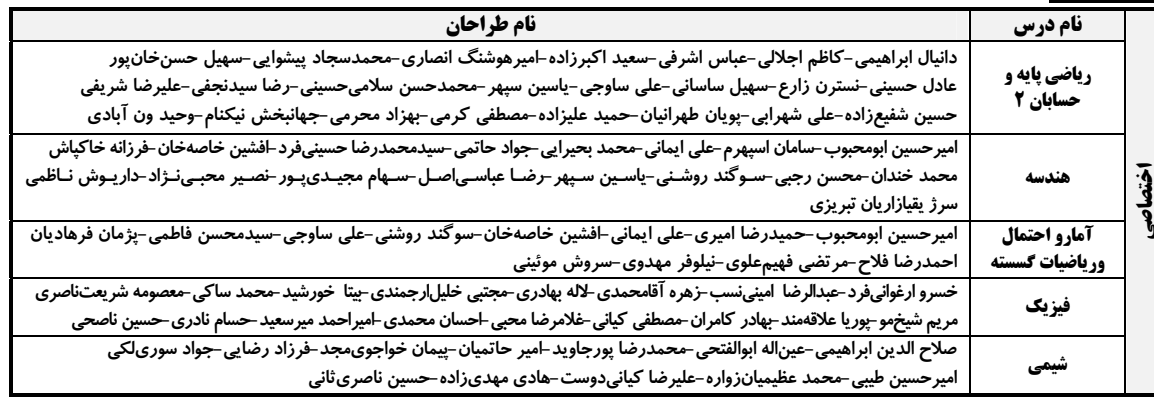

#### گزینشگران و ویراستاران

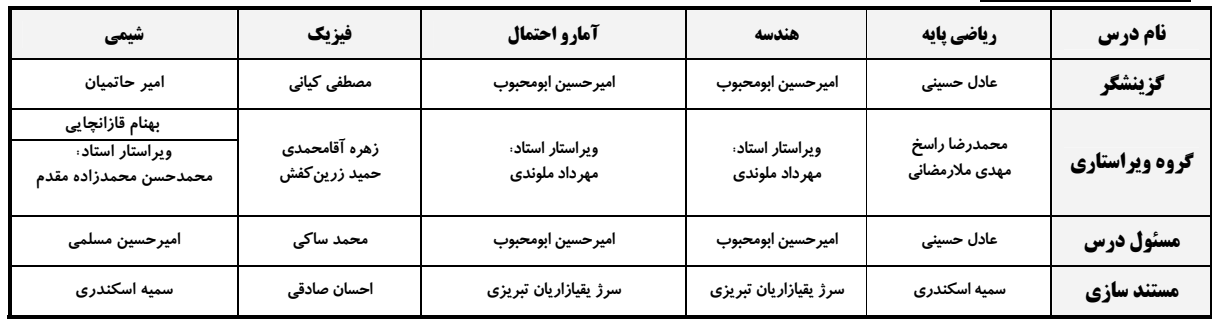

#### گروه فنی و تولید

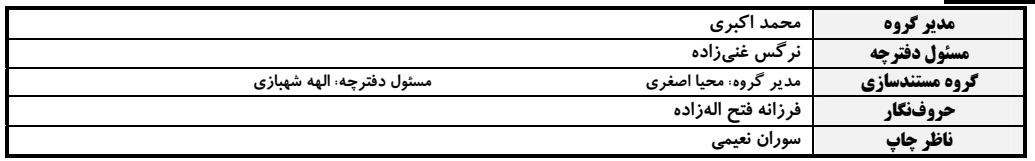

5روہ آزموں<br>بنیاد علمی آموزشی قلم چی «وقف عام»

اختصاصي دوازدهم رياضي

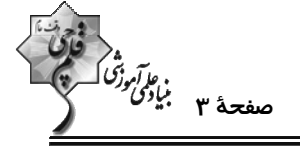

حسابان 1: توابع نمایی و لگاریتمی: صفحههای ۷۱ تا ۹۰

وقت پيشنهادي: **1۵ دقيقه** 

<mark>پاسخ دادن به این سؤالات برای همهٔ دانشآموزان اجباری است.</mark>

 $Y($ f  $6 \sigma$  $\Delta$  (٢  $f($ 

- اگر نمودار تابع  $\mathbf{c} \times \mathbf{c} = \mathbf{a}(\mathbf{b})^{\mathbf{X}} + \mathbf{c}$  بهصورت زیر باشد، حاصل  $\frac{\mathbf{ab}}{\mathbf{c}}$  کدام است؟

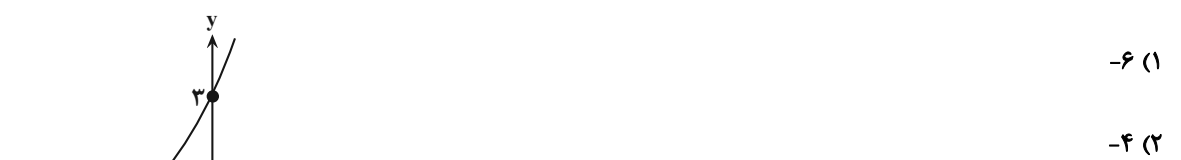

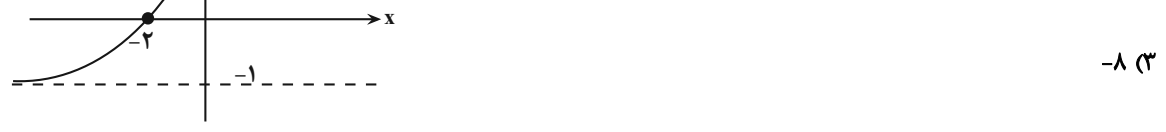

 $-\mathbf{r}$  (f

۴− اگر نمودار تابع نمایی  ${\rm y} = ({\rm r}-{\rm m})^{\rm x}$  بهصورت مقابل باشد، نمودار تابع | $-{\rm m}^{\rm x}$  | کدام است ${\rm r}$ 

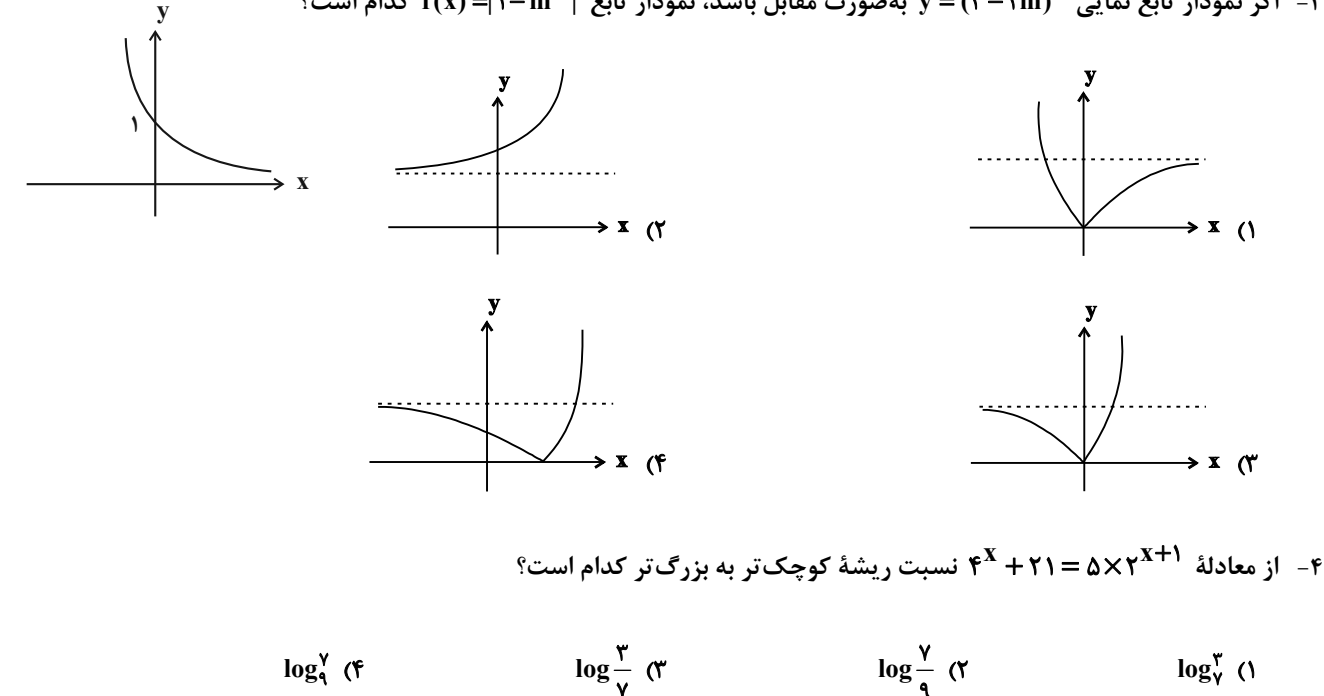

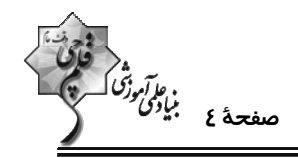

۵- E<sub>۲</sub> ، E<sub>۲</sub> ، E<sub>۲</sub> و F<sub>۴</sub> به ترتیب انرژی آزاد شده (برحسب واحد ارگ) از زمـین لـرزههـای ۵، ۶، ۷ و ۸ ریشــتری هســتند. اگــر

$$
\mathbf{c} = \frac{\mathbf{E}_{\mathbf{y}}}{\mathbf{E}_{\mathbf{y}}} \quad \mathbf{M} \quad \mathbf{a} = \frac{\mathbf{E}_{\mathbf{y}}}{\mathbf{E}_{\mathbf{y}}} \quad \mathbf{a} = \frac{\mathbf{E}_{\mathbf{y}}}{\mathbf{E}_{\mathbf{y}}} \quad \mathbf{a} = \frac{\mathbf{E}_{\mathbf{y}}}{\mathbf{E}_{\mathbf
$$

برحسب ريشتر است.)

 $c > b > a$  (  $b > c > a$  (f  $a > b > c$  (  $a = b = c$  ()

۶- یک ماده هستهای در هر ماه ۷ درصد از جرم خود را از دست میدهد. پس از چند ماه ۶۹ درصد از جرم اولیــه خــود را از دســت

 $Y \circ (f)$ 

- $(\log \tau \simeq \cdot / \text{FA}, \log \tau) \simeq 1 / \text{FA})$  .  $\mathcal{N}(\mathcal{N})$  $19<sub>0</sub>$  $\lambda$  (۲
- $f(x) = \log_{\mathfrak{p}}(x) f(x) = \log_{\mathfrak{p}}(x + 1)$  و  $g(x) = \log_{\mathfrak{p}}(x + 1)$  ، معادلهٔ  $g(x) = \log_{\mathfrak{p}}(x + 1)$  چند جواب دارد
- $F(f)$  $\mathbf{r} \propto$  $\mathbf{r}$   $\alpha$  $\sqrt{0}$
- گر دامنهٔ تابع ((x−۱) (x−۱) (x−۱) بازهٔ (a,b) بازهٔ (a,b) باشد، حاصل (a,b) کدام است؟ log<sub>۴a</sub> (kb−۱) اگر دامنهٔ تابع
	- $\sqrt{5}$  $\tau$  $\mathbf{r}$  ( $\mathbf{r}$  $F(1)$ 
		- حاصل  $\frac{\log_{\Upsilon} \Upsilon f}{\log_{\Upsilon} \zeta} \frac{\log_{\Upsilon} \Upsilon \Upsilon}{\log_{\Upsilon} \zeta}$  کدام است؟
	- $f(f)$  $\mathbf{r} \propto$  $\Upsilon$  ( $\Upsilon$  $\sqrt{ }$
- -۱۰ اگر  $\frac{1}{\gamma} = x = \frac{1}{\gamma}$  یکی از جوابهای معادلهٔ  $\log_{\gamma} x \log_{x} k = \frac{1}{\gamma}$  باشد، ریشهٔ دیگر این معادله کدام است؟
	- $\frac{1}{18}$  (f)  $\frac{1}{r}$  (1)  $18$  (  $F(T)$

محل انجام محاسبات

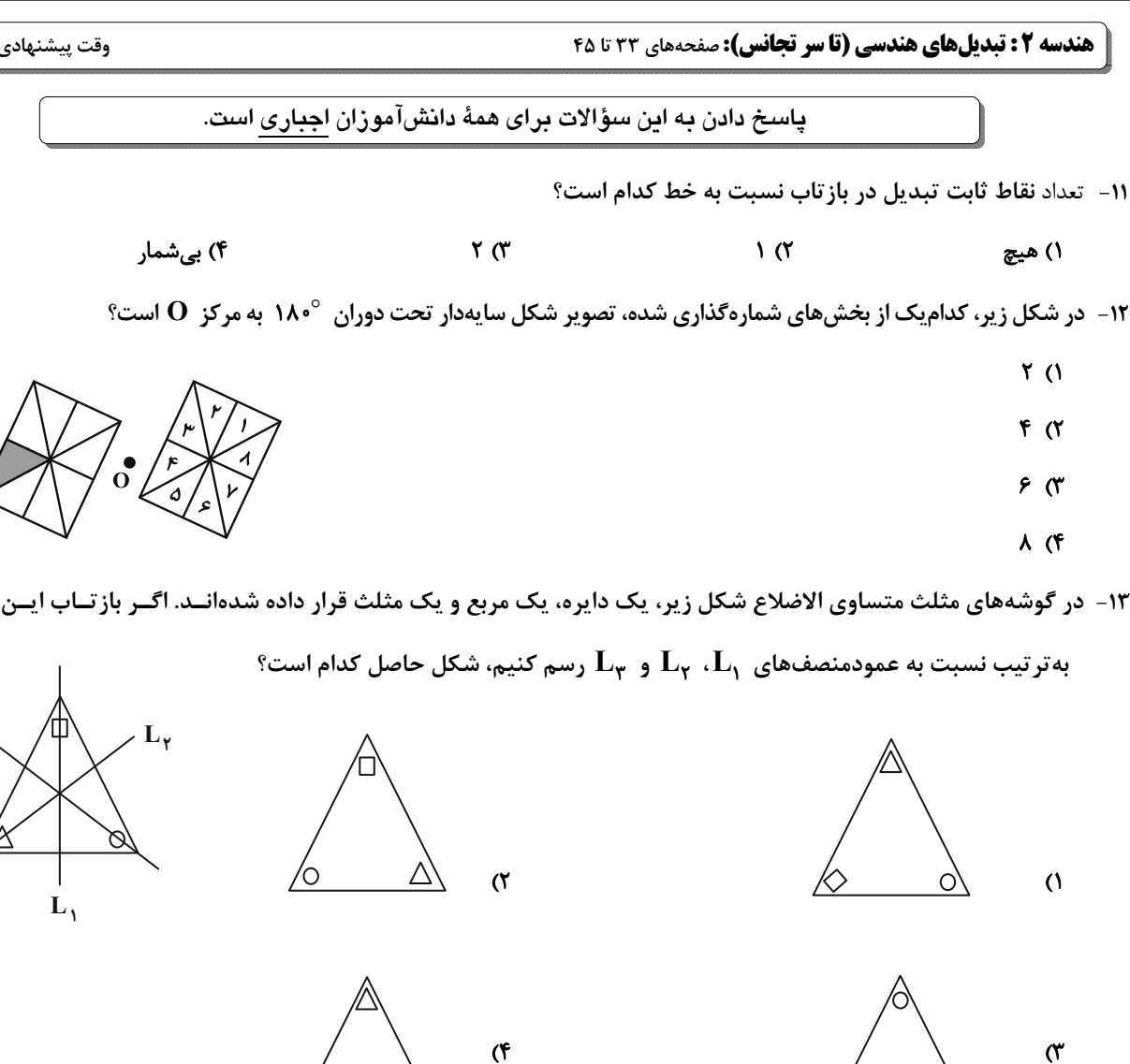

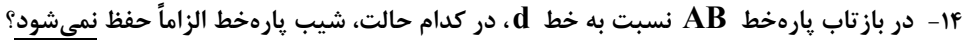

ا) پارەخط  $\rm AB$  بر خط  $\rm d$  عمود باشد. بارەخط  $\rm AB$  با خط  $\rm d$  موازی باشد.  $\rm d$ نقاط  $\,\mathbf A\,$  و  $\,\mathbf B\,$  روی خط  $\,\mathbf d\,$  واقع شوند.  $\mathfrak C\,$ نقاط  $\, {\bf A} \,$  و  $\, {\bf B} \,$  از خط  $\, {\bf d} \,$  به یک فاصله باشند.  $\, {\bf f} \,$ 

محل انجام محاسبات

https://konkur.info

$$
\left(\bigvee_{i} \left(\begin{array}{c} \cdot & \cdot & \cdot \\ \cdot & \cdot & \cdot \\ \cdot & \cdot & \cdot \end{array}\right)\right)
$$

۱۳- در گوشههای مثلث متساوی الاضلاع شکل زیر، یک دایره، یک مربع و یک مثلث قرار داده شدهانــد. اگــر بازتــاب ایــن مثلــث را

اختصاصي دوازدهم رياضي

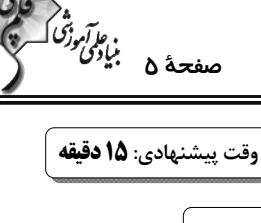

 $\mathbf{L}$ 

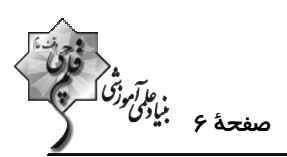

- ۱۵- کدام یک از توابع زیر در صفحهٔ شامل محورهای مختصات، یک تبدیل نیست؟ ۱) تابعی که هر نقطه را بر روی قرینه آن نقطه نسبت به مبدأ مختصات تصویر میکند. ۲) تابعی که هر نقطه را بر روی قرینه آن نسبت به محور x ها تصویر میکند. ۳) تابعی که هر نقطه را ۲ واحد در راستای عمودی به طرف بالا منتقل میکند. ۴) تابعی که هر نقطه را بر روی پای عمود رسم شده از آن نقطه بر محور y ها تصویر میکند. ۱۶- در یک بازتاب نسبت به خط d ، نقاط A و B دو نقطهٔ ثابت تبدیل و به فاصلهٔ ۸ از یکدیگر هستند. اگر M نقطهای به فاصلهٔ برابر  $8$  از A و B باشد، فاصلهٔ نقطهٔ M از تصویر خود در این بازتاب کدام است $8$  $r\sqrt{2}$  (\*  $\sqrt{\phi}$  ()  $\theta$  (f  $\Delta$  (Y) A'B'C'D' متوازیالاضلاع ABCD در شکل زیر را ابتدا با بردار  $\overline{\rm{AO}}$  و سپس با بردار  $\overline{\rm{DO}}$  منتقل مـیکنــیم تـا چهارضــلعی A'B'C'D' حاصل شود. چهارضلعی A'B'C'D' با انتقال با کدام یک از بردارهای زیر بر چهارضلعی ABCD منطبق میشود؟  $\overrightarrow{CD}$  () B  $\overrightarrow{BD}$  (٢  $\Omega$  $\overline{CA}$   $\sigma$  $\overrightarrow{DA}$  (f) - دو دايرهٔ  $\rm C(0\, ,$  و  $\rm C'(0',$  با طول خطالمركزين ۶ $\rm O'$  مفروضاند. دوران يافتهٔ دايرهٔ  $\rm C$  حول نقطهٔ  $\rm O$  تحــت زاويــهٔ ۹۰° را دایرهٔ  $\mathbb{C}''$  میiامیم. شعاع کوچک ترین دایرهای که بر هر دو دایرهٔ  $\mathbb{C}$  و  $\mathbb{C}''$  مماس باشد، کدام است؟  $\mathbf{r} - \sqrt{\mathbf{r}}$  (**f**  $\mathbf{r}\sqrt{\mathbf{r}}-\mathbf{r}$  ( $\mathbf{r}$  $\sqrt{r} - r$   $\alpha$  $\sqrt{r} - r$  () ا - T تبدیلی است که مربع ABCD را به مربع A'B'CD' تصویر میکند. کدام توصیف برای تبدیل  $\rm T$  نادرست است؟  $\rm T$  $AA'$  ) بازتاب نسبت به عمود منصف  $\overrightarrow{\mathbf{AC}}$  انتقال در راستای بردار  $\overrightarrow{\mathbf{AC}}$ 
	- به مرکز  $\, {\bf C} \,$ و زاویهٔ ۹۰<sup>۰ د</sup>ر جهت عقربههای ساعت (۳ دوران به مرکز  $\, {\bf C} \,$  و زاویهٔ  $\,$ ۱۸۰ در جهت عقربههای ساعت (۴

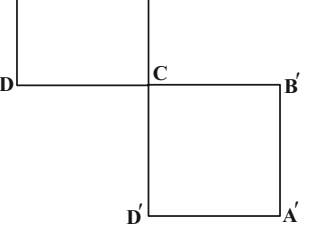

- ۲۰- مستطیلی به ابعاد ۴ و ۸ را نسبت به یک قطر آن بازتاب میدهیم. مساحت ناحیهٔ مشترک بین مستطیل و تصویر آن کدام است؟
	- ٢۵ (۴  $Yf(T)$  $Y \circ (Y)$  $18(1)$

محل انجام محاسبات

اختصاصي دوازدهم رياضي

$$
\begin{array}{cc}\n\sqrt[3]{\frac{1}{2}} & \frac{1}{2} \\
\sqrt[3]{\frac{1}{2}} & \frac{1}{2} \\
\sqrt[3]{\frac{1}{2}} & \frac{1}{2} \\
\sqrt[3]{\frac{1}{2}} & \frac{1}{2} \\
\sqrt[3]{\frac{1}{2}} & \frac{1}{2} \\
\sqrt[3]{\frac{1}{2}} & \frac{1}{2} \\
\sqrt[3]{\frac{1}{2}} & \frac{1}{2} \\
\sqrt[3]{\frac{1}{2}} & \frac{1}{2} \\
\sqrt[3]{\frac{1}{2}} & \frac{1}{2} \\
\sqrt[3]{\frac{1}{2}} & \frac{1}{2} \\
\sqrt[3]{\frac{1}{2}} & \frac{1}{2} \\
\sqrt[3]{\frac{1}{2}} & \frac{1}{2} \\
\sqrt[3]{\frac{1}{2}} & \frac{1}{2} \\
\sqrt[3]{\frac{1}{2}} & \frac{1}{2} \\
\sqrt[3]{\frac{1}{2}} & \frac{1}{2} \\
\sqrt[3]{\frac{1}{2}} & \frac{1}{2} \\
\sqrt[3]{\frac{1}{2}} & \frac{1}{2} \\
\sqrt[3]{\frac{1}{2}} & \frac{1}{2} \\
\sqrt[3]{\frac{1}{2}} & \frac{1}{2} \\
\sqrt[3]{\frac{1}{2}} & \frac{1}{2} \\
\sqrt[3]{\frac{1}{2}} & \frac{1}{2} \\
\sqrt[3]{\frac{1}{2}} & \frac{1}{2} \\
\sqrt[3]{\frac{1}{2}} & \frac{1}{2} \\
\sqrt[3]{\frac{1}{2}} & \frac{1}{2} \\
\sqrt[3]{\frac{1}{2}} & \frac{1}{2} \\
\sqrt[3]{\frac{1}{2}} & \frac{1}{2} \\
\sqrt[3]{\frac{1}{2}} & \frac{1}{2} \\
\sqrt[3]{\frac{1}{2}} & \frac{1}{2} \\
\sqrt[3]{\frac{1}{2}} & \frac{1}{2} \\
\sqrt[3]{\frac{1}{2}} & \frac{1}{2} \\
\sqrt[3]{\frac{1}{2}} & \frac{1}{2} \\
\sqrt[3]{\frac{1}{2}} & \frac{1}{2} \\
\sqrt[3]{\frac{1}{2}} & \frac{1}{2} \\
\sqrt[3]{\frac{1}{2}} & \frac{1}{2} \\
\sqrt[3]{\frac{1}{2}} & \frac{1}{2} \\
\sqrt[3]{\frac{1}{2}} & \frac{1
$$

**1 آمار و احتمال: احتمال:** صفحههای ۵۲ تا ۷۲

وقت پيشنهادي: 10 **دقيقه** 

71 - 
$$
12
$$
 13  $13$  14  $10$  15  $10$  16  $10$  17  $10$  18  $10$  19  $10$  19  $10$  10  $10$  11  $10$  10  $10$  11  $10$  10  $10$  11  $10$  12  $10$  13  $10$  14  $10$  15  $10$  16  $10$  17  $10$  18  $10$  19  $10$  10  $10$  10  $10$  10  $10$  10  $10$  10  $10$  10  $10$  10  $10$  10  $10$  10  $10$  10  $10$  10  $10$  10  $10$  10  $10$  10  $10$  10  $10$  10  $10$  10  $10$  10  $10$  10  $10$  10  $10$  10  $10$  10  $10$  10  $10$  10  $10$  10  $10$  10  $10$  10  $10$  10  $10$  10  $10$  10  $10$  10  $10$  10  $10$  10  $10$  10  $10$  10  $10$  10  $10$  10  $10$  10  $10$  10  $10$  10  $10$  10  $10$  10  $10$  10  $10$  10  $10$  10  $10$  10  $10$  10 

اختصاصي دوازدهم رياضي

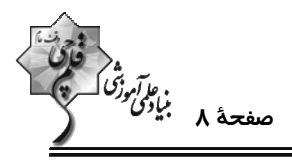

وقت پيشنهادي: **۱۵ دقيقه** 

فیزیک ۲: جریان الکتریکی و مدارهای جریان مستقیم: صفحههای ۶۱ تا ۸۲

پاسخ دادن به این سؤالات برای همهٔ دانشآموزان اجباری است.

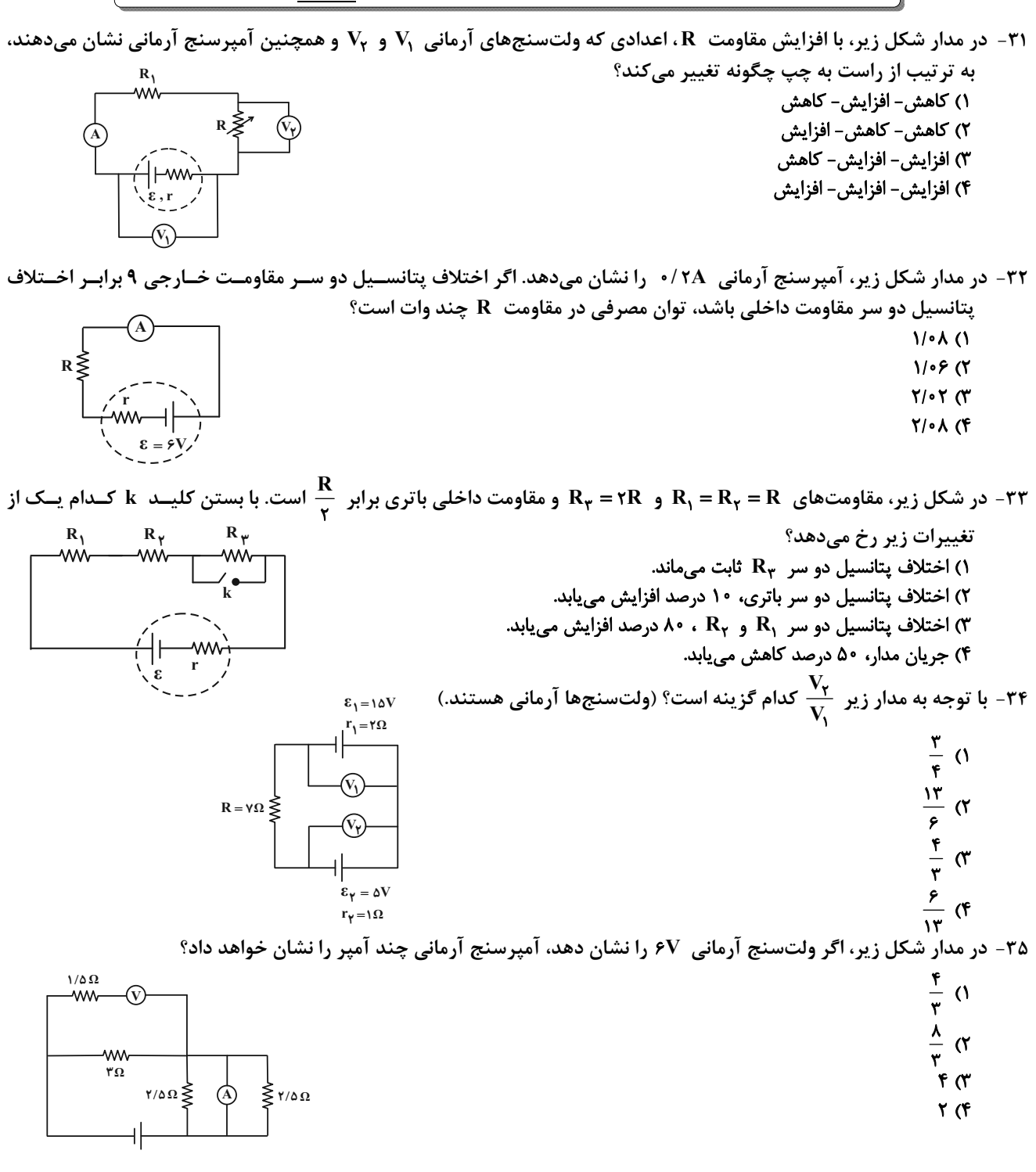

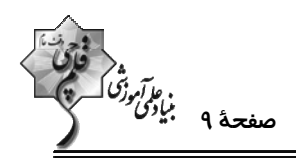

۳۶- دو قطعه سیم همجنس که طول و قطر مقطع آنها روی شکل مشخص است را در مداری قرار میدهیم. تـوان خروجـی بـاتری در

این حالت چند وات است؟ (از مقاومت سایر قسمتهای سیم، صرفنظر کنید.)

- $Y(1)$
- $\mathcal{N}$
- $Y \cap (T)$
- **YA (F**

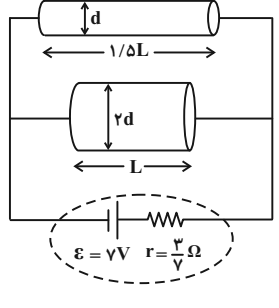

 $\mathbf{\epsilon}_{\mathbf{w}} = \mathbf{v}$ 

ᄴ

 $\mathbf{R}_{\mathbf{w}} = \Delta \Omega$ 

۳۷− نمودار V−I برای دو باتری A و B در شکل مشاهده میشود. کدام گزینه در مورد نیروی محرکـه و مقاومـت درونـی ایــن دو  $V(V)$ باتری درست است؟

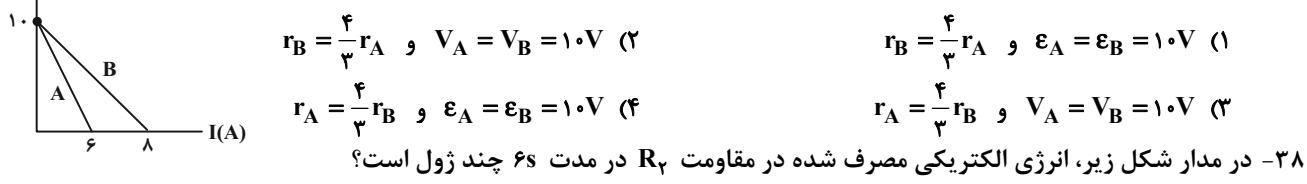

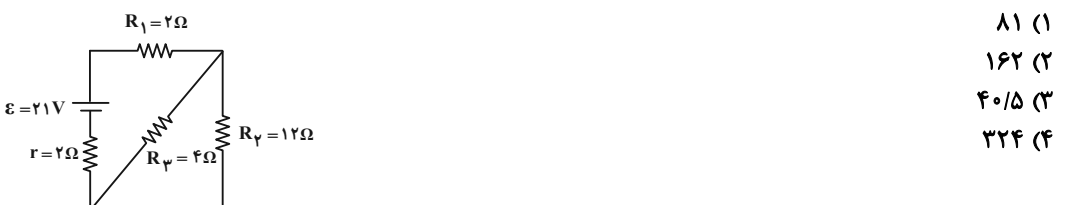

۳۹- در مدار شکل زیر، ولتسنج آرمانی چند ولت را نشان میدهد؟  $Y \circ (1)$  $\mathbf{r}$  $Y(T)$  $\sum R_1 = r \Omega$  $19($ f

۴۰- در مدار شکل زیر، همهٔ مقاومتها ۶ اهمی هستند. ابتدا کلید در حالت A قرار دارد و توان خروجی باتری P<sub>۱</sub> و سپس در حالـت

 $\epsilon_1 = 5V$ 

 $\epsilon_{\gamma} = \eta \gamma V$ 

ᄴ

 $R_{\gamma} = \Omega$ 

 $\sum r_{\gamma} = 1 \Omega$ 

-ww  $r_1 = \sqrt{\Omega}$ 

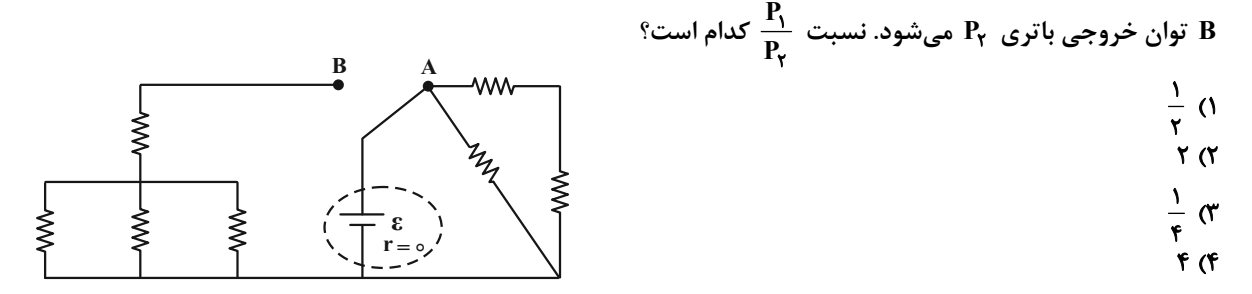

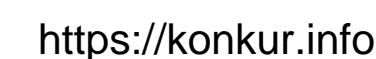

اختصاصي دوازدهم ري**اض**ي

وقت پیشنهادی: **۱۰ دقیقه** 

شیمی 2: در پی غذای سالم (تا سر غذای سالم): صفحههای ٤٩ تا ٧٥

پاسخ دادن به این سؤالات برای همهٔ دانشآموزان اجباری است.

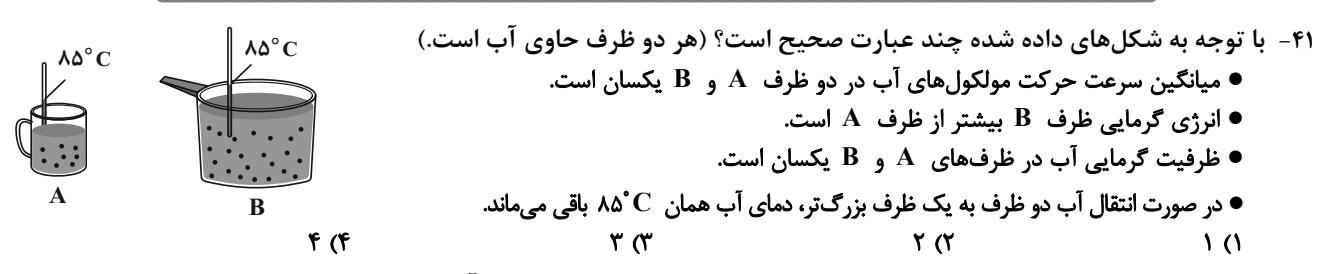

۴۲- دو تخممرغ مشابه را در دو ظرف مشابه قرار میدهیم، ظرف اول شامل ۸۰۰ گرم آب ۲۵°C و ظرف دوم شامل ۶۰۰ گـرم روغـن زيتون ٢٥°C است. اگر تخممرغ در مدت amin در دماي ٧٥°C درون آب پخته شود، براي پختن تخممــرغ ديگــر در همــين مدت زمان باید دمای روغن زیتون به چند درجهٔ سلسیوس برسد؟ (گرمای ویژهٔ آب و روغن زیتون را به ترتیب ۴/۲ و ۲ برحسب . د - U.g<sup>-\</sup> . 'C<sup>-\</sup>

**۱۶۵ (۴**  $150$  $150<sub>0</sub>$  $110(1)$ 

۴۳- با توجه به معادلهٔ واکنش زیر به ازای مصرف ۳/۰۱×۰۱ مولکول هیدروژن، چند کیلوژول انرژی در این واکنش آزاد میشود؟  $C_{\gamma}H_{\gamma}(g) + H_{\gamma}(g) \rightarrow C_{\gamma}H_{\rho}(g)$ 

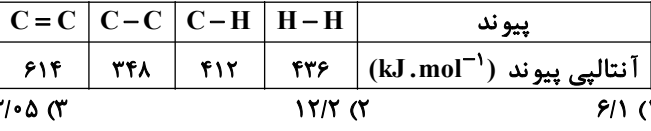

 $YF/F$  ( $F$ 

 $\mathbf{r}$  (f

(C=۱۲, H=۱:g.mol<sup>-1</sup>) (I) و (II) و (II) درست است؟ (C=۱۲, H=۱:g.mol<sup>-1</sup>)

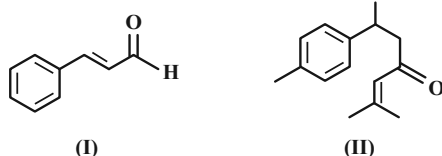

- گروه عاملی موجود در میخک در مولکول (II) نیز وجود دارد. ● پیوندهای دوگانه کربن- کربن در یک مول از هر دو مولکول در شرایط مناسب، با مول برابری از هیدروژن سیر میشوند.
- اگر گروههای متیل در مولکول (II) با هیدروژن جایگزین شوند کاهش جرم مولی آن به اندازهٔ جرم مولی ۲– بوتن است.
	- یک مول از مولکول (I) در شرایط مناسب با ۱۱۷/۶ لیتر گاز اکسیژن در شرایط استاندارد بهطور کامل میسوزد.
		- در مولکول (II)، ۶ اتم کربن وجود دارد که هر یک به یک اتم هیدروژن متصل هستند.
		- اگر هیدروژنهای حلقهٔ آروماتیک در مولکول (I) با گروههای متیل جایگزین شوند، فرّاریت آن کاهش مییابد.

$$
\mathfrak{F}(\mathfrak{t}^*) = \mathfrak{t}(\mathfrak{t}^*) = \mathfrak{t}(\mathfrak{
$$

۴۵- کدام گزینه نادرست است؟

۱) سرانهٔ مصرف نان در ایران و شیر در جهان از سرانهٔ مصرف سایر خوراکیها بیشتر است. ۲) هرگاه با گرما دادن به ۱۰۰ گرم فلز  $\,$  M به مقدار ۰/۹ کیلوژول دمای آن ۱۰ کلوین افزایش یابد گرمای ویژهٔ آن  $\,$ `  $\,$   $\,$   $\,$  ۹  $\,$   $\,$  ۰  $\,$  ۹  $\,$  ۰  $\,$  ۹  $\,$  ۰  $\,$  ۹  $\,$  ۰  $\,$  ۰  $\,$  ۰ ۰ ۰ ۰ ۰ ۰ ۰ ۰ ۰ ۰ ۰ ۰

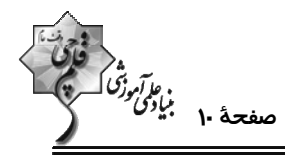

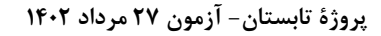

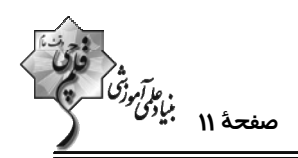

۴۶- چند مورد از عبارتهای زیر نادرست بیان شده است؟

الف) پس از افطار کمی احساس سرما میکنیم، زیرا هضم مواد غذایی به انرژی نیاز دارد. ب) تنها راه آزاد شدن انرژی موادی مانند الکل و بنزین، سوختن آنهاست و مقدار انرژی آزاد شده به مقدار مادهٔ مصرفی بستگی دارد. پ) میزان انرژی هر مادهٔ غذایی به جرم آن بستگی دارد که با سوختن آن بخشی از این انرژی آزاد میشود. ت) هنگامی که قند خون پایین باشد میتوان با خوردن عدسی و اسفناج بدن را به حالت طبیعی بازگرداند.  $f(f)$  $\mathbf{r} \alpha$  $\mathbf{r} \propto$  $\Lambda$   $\Lambda$ 

۴۷- با توجه به نمودار سطح انرژی داده شده، آنتالپی پیوند A - B برحسب kJ.mol<sup>-۱</sup> کدام است؟ ( A و B را اتم درنظر بگیرید.)

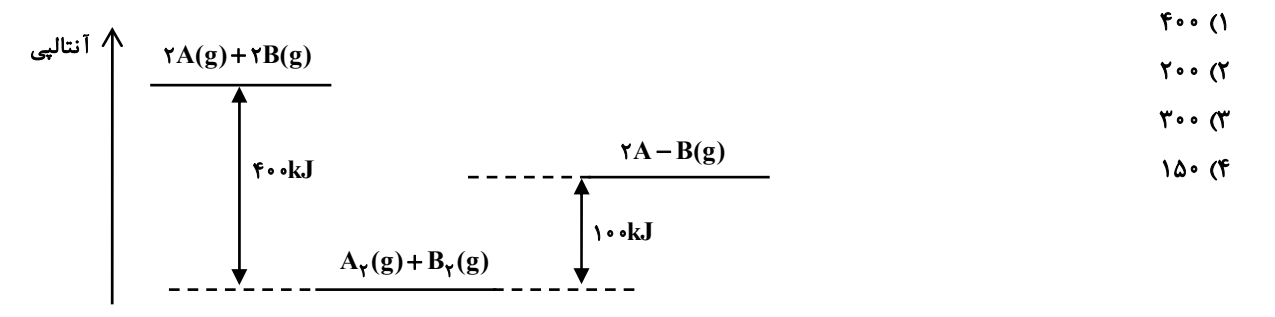

۴۸- اگر گرمای تولید شده از سوختن کامل مقداری از گاز اتن، برای بالا بردن دمای ۱۱/۲ مترمکعب گاز کلر از شرایط STP تا دمای ۲۵°C مورد استفاده قرار گیرد؛ چند گرم گاز اتن در واکنش سوختن مصرف شده است؟ (ظرفیـت گرمـایی ویـژهٔ گـاز کلـر را  $CL = \texttt{A} / \texttt{A}$  و  $C = \texttt{A} / \texttt{A}$  ،  $C = \texttt{A} / \texttt{A}$  ،  $H = \texttt{A} : \texttt{g.mol}^{-1}$  ،  $C^{-1}$  $C_{\mathbf{r}}H_{\mathbf{r}}(\mathbf{g}) + \mathbf{r}O_{\mathbf{r}}(\mathbf{g}) \rightarrow \mathbf{r}CO_{\mathbf{r}}(\mathbf{g}) + \mathbf{r}H_{\mathbf{r}}O(\mathbf{g})$  $\Delta H = -\gamma \hat{r} \cdot kJ$ **ITIVA (F**  $NAY$  (  $7/79$  $Y/1Y(1)$ ۴۹ - با توجه به اطلاعات داده شده در واکنشهای ترموشیمیایی زیر، مقدار گرمای حاصل از انجام واکنش زیر برحسب کیلوژول چقدر خواهد بود؟  $NO(g) + NO_{\tau}(g) + \gamma NH_{\tau}(g) \rightarrow \gamma N_{\tau}(g) + \gamma H_{\tau}O(g)$ I)  $N_r(g) + rH_r(g) \rightarrow rNH_r(g) + rrkl$ II)  $\Upsilon NO(g) + O_{\Upsilon}(g) \rightarrow \Upsilon NO_{\Upsilon}(g) + \Upsilon \Upsilon$ III)  $O_Y(g) + \gamma H_Y(g) \rightarrow \gamma H_Y O(g) + \gamma \gamma KJ$ IV)  $N_{\gamma}(g) + O_{\gamma}(g) + \lambda \lambda kJ \rightarrow \gamma NO(g)$ **٣٧٩٠** (۴  $1130<sub>0</sub>$ YAA (Y  $TY9(1)$ 

۵۰- کدام یک از گزینههای زیر درست است؟ ۱) بخش عمدهٔ انرژی موجود در شیر هنگام فرایند همدما شدن شیر با بدن جذب میشود. ۲) مواد غذایی پس از گوارش، انرژی لازم برای سوخت و ساز یاختهها را در بدن تأمین میکنند. ۳) در واکنشهایی که در دمای ثابت انجام میشوند مقدار گرمای آزاد شده ناشی از تفاوت انرژی گرمایی در مواد واکنشدهنده و فراورده است. ۴) در برخی واکنشهای شیمیایی هیچ گرمایی با محیط پیرامون مبادله نمیشود.

اختصاصي دوازدهم رياضي

ه<br>م*وآمرزگا*<br>- مصفحهٔ ۱۲ بیاد*گی*<br>-

وقت پيشنهادي: **۱۵ دقيقه** 

ریاضی 1: معادلهها و نامعادلهها + تابع: صفحههای ۶۹ تا ۱۰۸

پاسخ دادن به این سؤالات برای همهٔ دانشآموزان اجباری است.

۵۱- اختلاف دو عدد حقیقی و حاصلضرب آنها هر دو برابر ۱ است. عدد بزرگ تر کدام می تواند باشد؟

$$
-\frac{\sqrt{\Delta}+1}{\gamma} \quad (1)
$$
\n
$$
\frac{\gamma-\sqrt{\Delta}}{\gamma} \quad (2)
$$
\n
$$
\frac{\gamma-\sqrt{\Delta}}{\gamma} \quad (3)
$$

1∆− تابع  $x^{\gamma} + x = f(x) = f(x) = \mathbb{R} - \{a\}$  و برد (∞+,→∞) مفروض است. حاصل 1+ a كدام است؟

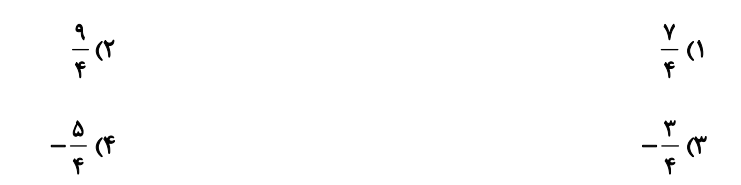

۵۳- در سهمی زیر، مقدار m کدام است؟

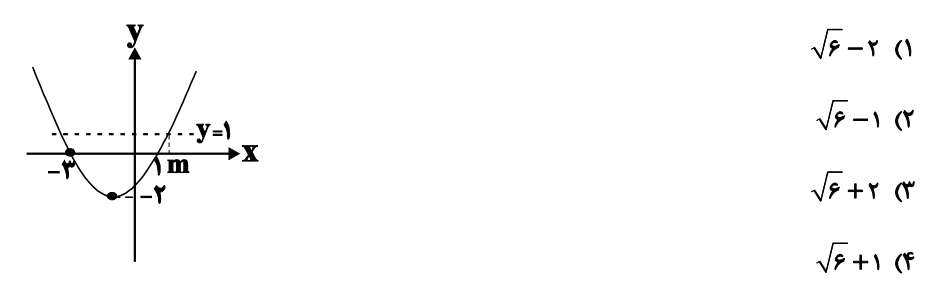

۵۴ - نمودار تابع f(x)=mx + (m−۵)x+m−۸ دارای مینیممی روی محور طولها است. مقدار f(۰) کدام است؟

 $\frac{1}{r}$  (Y  $-\frac{1}{r}$  ()  $9($  $-9($ 

۵۵- پنجرهای از یک مستطیل و یک نیم۱دایره مطابق شکل زیر درست شده است. اگر محیط پنجره برابر ۱۰ باشــد، شــعاع نــیم۱دایــره

چقدر باشد تا پنجره بیشترین نوردهی را داشته باشد؟

$$
\frac{\lambda}{\pi + \tau} \quad (\tau \quad \frac{\Delta}{\pi + \tau} \quad (\tau \quad \frac{\Delta}{\pi + \tau} \
$$

محل انجام محاسبات

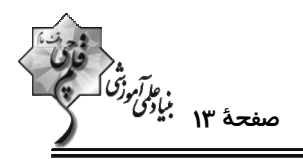

- اگر جدول تعیین علامت عبارت  $\frac{x^{\mathsf{Y}}+a x+b}{x+c}$  بهصورت زیر باشد، حاصل  $\frac{a+b}{c}$  کدام است؟  $-\frac{r}{r}$  ()  $rac{\mathbf{r}}{\mathbf{r}}$   $\alpha$  $\begin{array}{c|c|c}\nx & -1 & 1 \\
\hline\nP(x) & - & + & \rightarrow \rightarrow + \\
\hline\n\end{array}$  $\mathbf{r}$  (f  $-r$   $\sigma$ ۵۷- اگر a و b به ترتیب از راست به چپ بزرگ ترین و کوچک ترین عــدد صــحیحی باشــند کــه در نامســاوی ۱> ۲x +۳ حــدق<br>۵۷- اگر a و b به ترتیب از راست به چپ بزرگ ترین و کوچک ترین عــدد صــحیحی باشــند کــه در نامســاوی ۱> ۲x +۳  $?$ هے کنند، حاصل  $a+b$  کدام است  $\mathsf{r}$  ( $\mathsf{r}$  $\mathsf{r}$  (1  $\sqrt{6}$  $\Delta$  (۳ ۵۸- مجموعهٔ جوابهای مشترک دو نامعادلهٔ ۲ $|\mathbf{x}|- \mathbf{y}| < |\mathbf{x}|- \mathbf{y}| + |\mathbf{x}|- \mathbf{y}|$  کدام است؟  $(-\Delta,-1) \bigcup (1,\Delta)$  (  $(-\Delta, \Delta)$  ()  $(-1,1)$  (f  $(1, \Delta)$  ( <sup>9</sup>۵۹ - به ازای چند مقدار از a، رابطهٔ  $\left\{(r, a^{\gamma} - \gamma a), (0, r), (\frac{1}{\gamma}(a-1)^{\gamma}, -1), (r, \tau)\right\}$  بیانگر یک تابع است؟ ۲) یک ۱) صفر ۴) بیشمار ۳) دو ۶۰- برای تابع خطی f، اگر ۶x+۲=(x+۲) +f(x-۳) باشد، مقدار (f(-۱) کدام است؟  $\tau$  ( $\tau$  $\overline{1}$   $\overline{1}$  $f(f)$  $\mathbf{r} \times$ محل انجام محاسبات اختصاصي دوازدهم رياضي

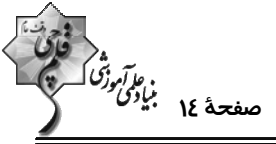

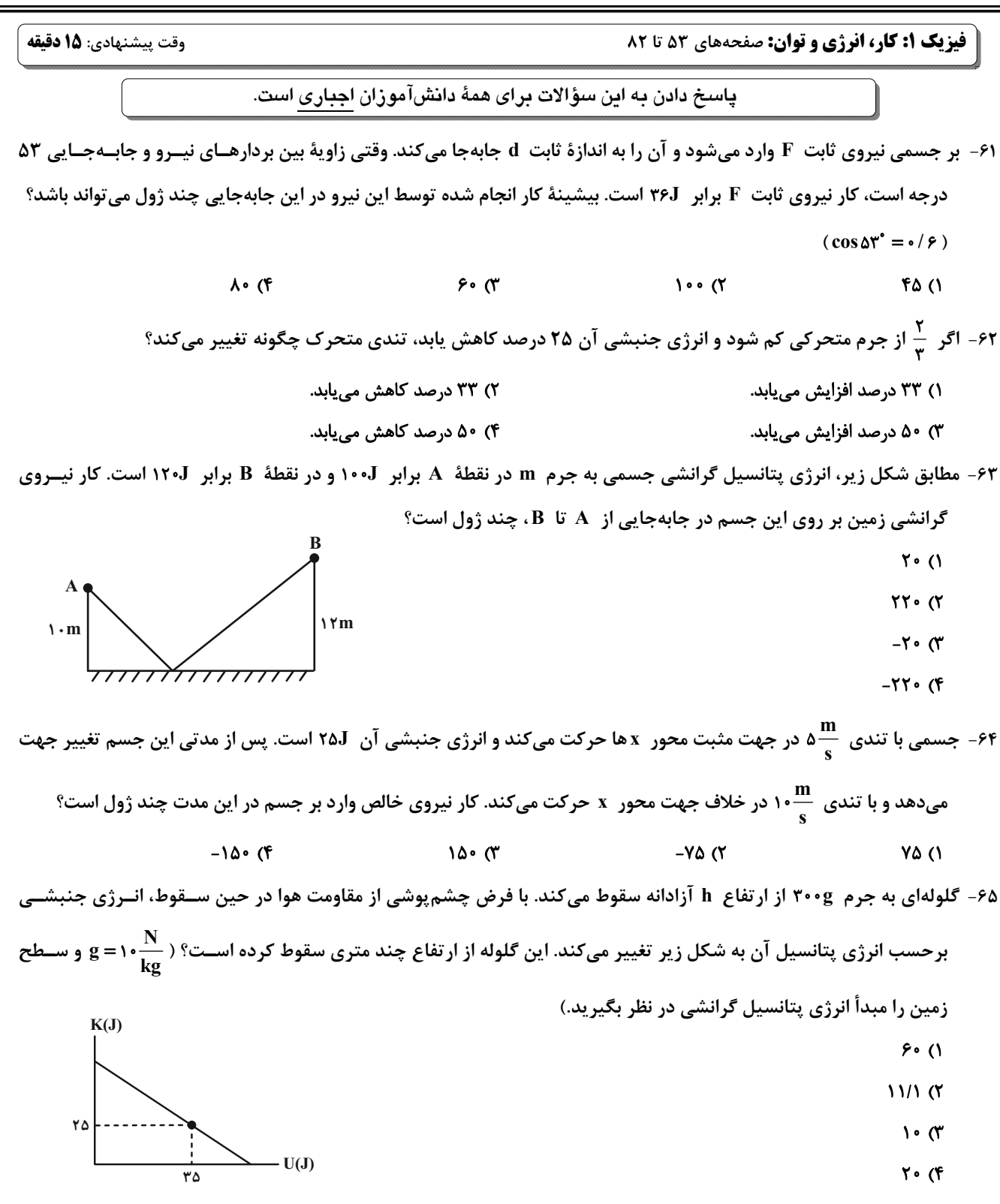

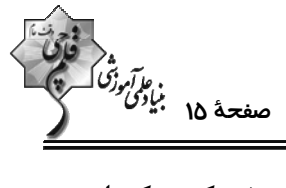

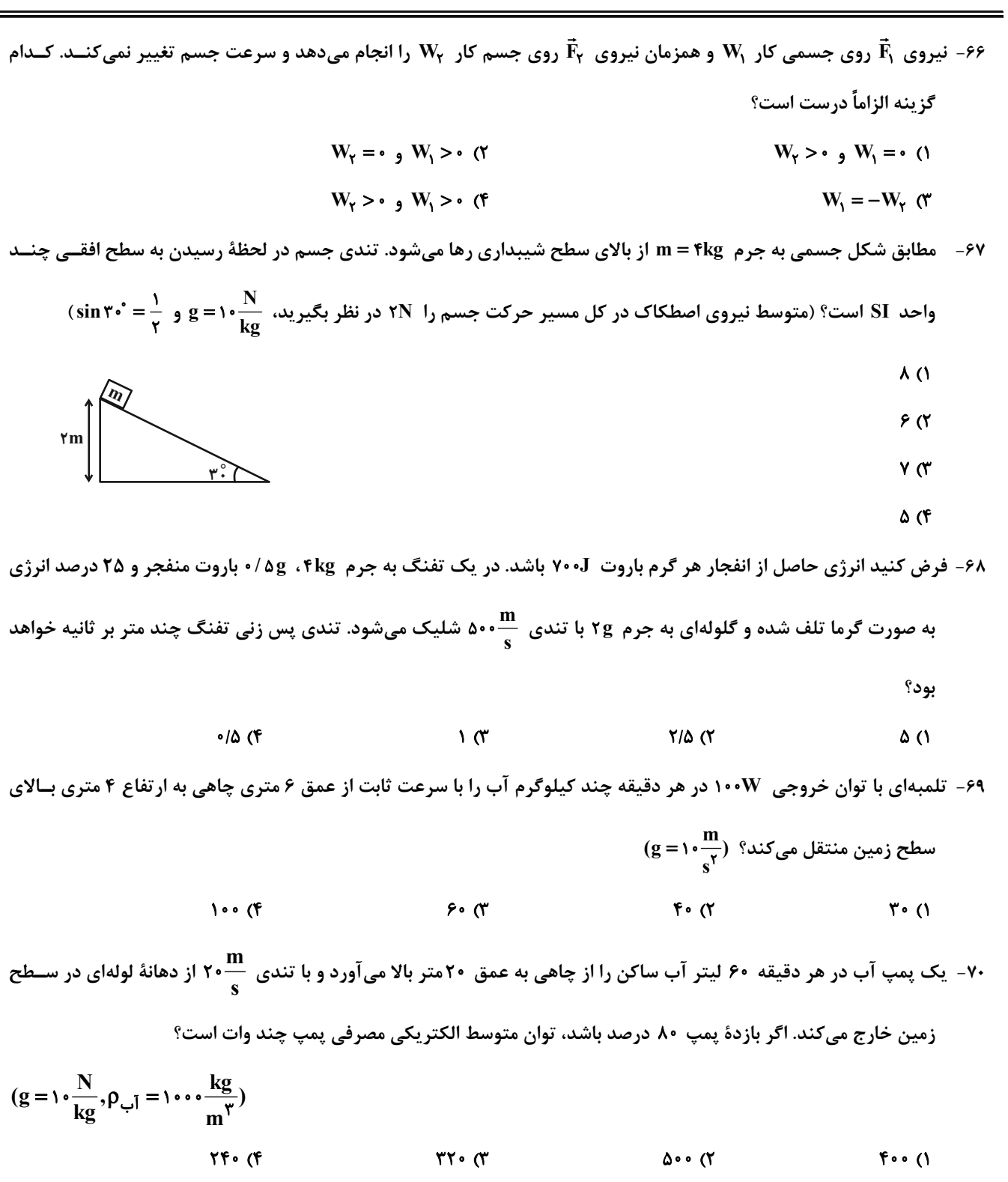

محل انجام محاسبات

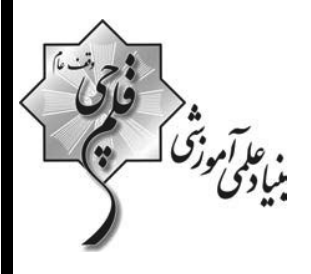

## **آزمون «27 مرداد 204**3» اختصاصي دوازدهم رياضي (دفترچه اختیاری)

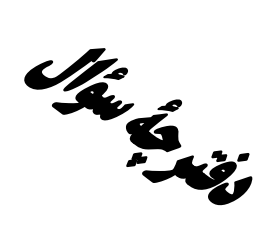

## مدت پاسخ گویی: ۹۵ دقیقه

تعداد كل سؤالات:٧٠ سؤال

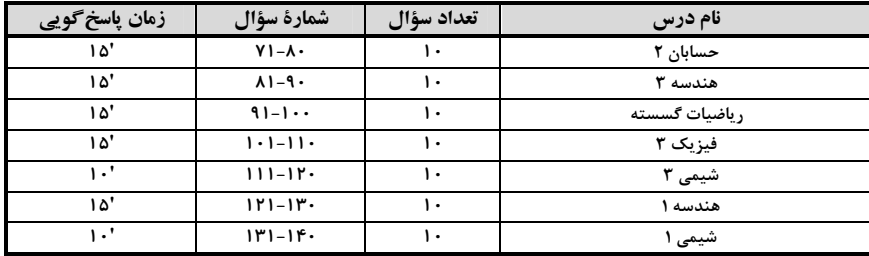

#### <del>گ</del>زینشگران و ویراستاران

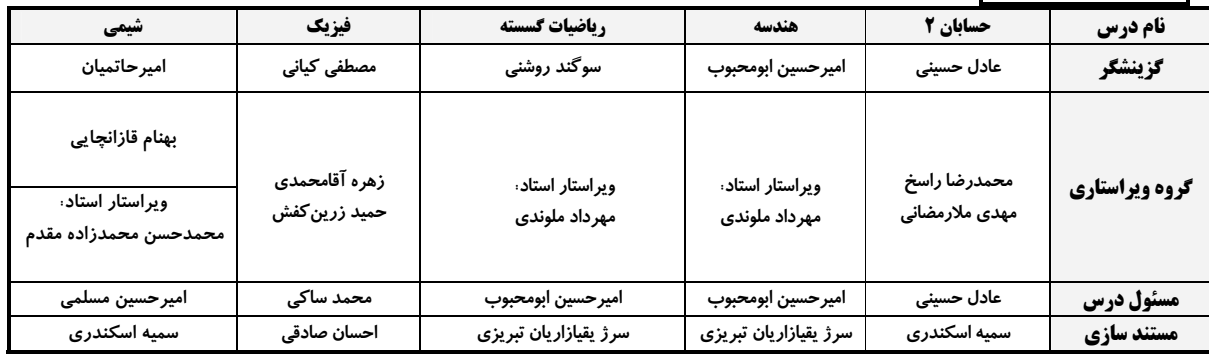

#### گروه فنی و تولید

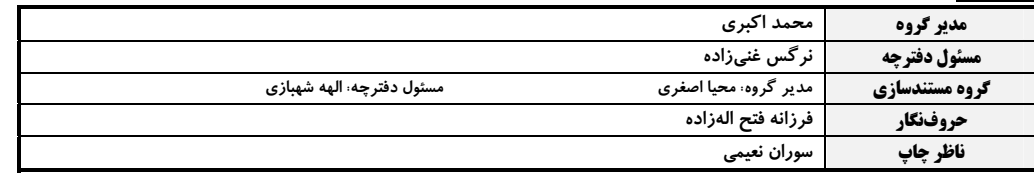

گروه آزَموں<br>بنیاد علمی آموزشی قلم چی «وقف عام»<br>دنر مرکزی: خیابان انقلاب بین صبا و فلسطین -پلاک ۹۲۳-تلفن: ۴۵۶۴-۰۲۱.

اختصاصي دوازدهم ري**اضي** 

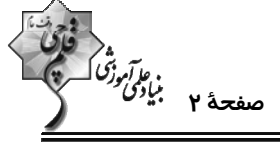

حسابان ٢: تابع: صفحههای ١ تا ٢٢ وقت پيشنهادي: **۱۵ دقيقه** .<br>پاسخ دادن به این سؤالات برای همهٔ دانشآموزان اختیاری است.  $y = f(x + 1)$  - دامنهٔ تابع (1 $y = f(x + 1)$  بازهٔ  $[-7, 9]$  است. دامنهٔ تابع (1 $y = f(x + 1)$  = 1 شامل چند عدد طبیعی است؟  $18(7)$  $Yf($  $F(f)$  $\lambda$  ( كدام طول با نمودار اوليه متقاطع است؟  $\mathbf{r}$   $\alpha$  $\sqrt{ }$  $f(f)$  $\mathbf{r}$   $\alpha$ ۷۳ - با اعمال موارد کدام گزینه بهتر تیب، نمودار تابع  $\mathbf{y} = \mathbf{f}\left(\mathbf{x}\right)$  تبدیل به نمودار تابع  $\mathbf{y} = -\frac{1}{\mathbf{e}}\mathbf{f}\left(1-\mathbf{x}\right)$  میشود؟ ۰) انتقال یک واحد به راست، قرینه نسبت به محور x ها و y ها، انقباض با ضریب چ $\frac{1}{\overline{\mathbf{z}}}$  در راستای افقی ۲) انتقال یک واحد به چپ، قرینه نسبت به محور x ها و y ها، انقباض با ضریب هی در راستای عمودی ) انتقال یک واحد به چپ، قرینه نسبت به محور x ها و y ها، انقباض با ضریب  $\frac{1}{\mathfrak{e}}$  در راستای افقی $\mathfrak{m}$ ) انتقال یک واحد به راست، قرینه نسبت به محور x ها و y ها، انقباض با ضریب ج $\frac{1}{\mathbf{c}}$  در راستای عمودی $\mathbf{s}$ ۳۶ – اگر  $\sqrt{x} - 5x^2 + 1$  باشد، نمودار تابع  $f^{-1}$  را باید به چه صورت انتقال دهیم تا بر نمودار  $\sqrt{x}$  =  $y = \sqrt{x} - 4$  منطبق شود؟ ۱) ۳ واحد در جهت منفی محور Xها و ۲ واحد در جهت منفی محور g ها ۲) ۳ واحد در جهت منفی محور Xها و ۲ واحد در جهت مثبت محور Vها ٣) ٣ واحد در جهت مثبت محور xها و ٢ واحد در جهت منفى محور yها ۴) ۳ واحد در جهت مثبت محور Xها و ۲ واحد در جهت مثبت محور Vها

محل انحام محاسيات

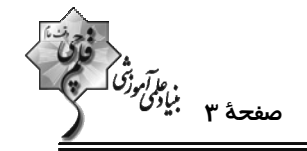

9⁄4 - اگر چند جملهای ۲ $\mathbf{x} - \mathbf{y} - \mathbf{y} = \mathbf{y}$  بر ۲ $\mathbf{x} + \mathbf{y} = \mathbf{y}$  بخش پذیر باشد، مجموع جوابهای معادلهٔ • $\mathbf{p}(\mathbf{x}) = \mathbf{y}$  کدام است؟  $-1$  (۲  $-Y(1)$  $-\mathbf{r}$  (f ۳) صفر  $\rm Q(-)$ خارج قسمت تقسیم چندجملهای  $\rm x^4$  (x) = x $\rm Y + x$  را  $\rm Q(x)$  می $\rm d$ یم. مقدار ((-)) کدام است $\rm Y$  $F(T)$  $\Upsilon$  (1  $\Delta$  (۳ ۴) صفر ۷۷ – طول بزرگترین بازهای که نمودار تابع  $|x-\mathbf{K}|-(x+\mathbf{y})-|x+\mathbf{y}|=(\mathbf{x})-1$  روی آن اکیداً صعودی است، برابر ۵ است. مقدار  $\bf{k}$  کدام است؟  $\lambda$  (۲  $-\tau$  ()  $-\lambda$  (f  $\mathbf{r} \times$ ۰۷۸ – اگر مجموعه جواب نامعادله  $\sqrt{r}$ (۷+۵ $\sqrt{r}$  < ۷+۵ $\sqrt{r}$  ) بهصورت بازهٔ  $(a,b)$  باشد، حاصل ۲۵+۵ کدام است؟  $\mathbf{r}$  ( $\mathbf{r}$  $\mathsf{r}$  (1) ۴) صفر  $\sqrt{a}$ ۰۷۹ - به ازای چند مقدار صحیح m تابع  $\left|\mathbf{x}-\mathbf{m}^{\mathsf{Y}}\right|-\left|\mathbf{x}-\mathbf{m}-\mathbf{s}\right|$  یک تابع صعودی است؟  $Y(1)$  $\lambda$  (1) **s** (۴  $9<sup>°</sup>$ -۸- باقیماندهٔ تقسیم چندجملهای  $f(x)$  بر  $x^{\mathsf{Y}}+x-\mathsf{X}$  برابر با $\mathsf{X}-\mathsf{X}$  است. باقیمانده تقسیم  $f(f(x))$  بر  $\mathsf{X}-\mathsf{X}$  کدام است؟  $\Delta$  (۲  $-1$   $()$  $-\mathbf{f}$  (  $-11(f$ 

**اختصاصی دوازدهم ریاضی** 

$$
\begin{array}{cc} \begin{picture}(100,10) \put(0,0){\line(1,0){15}} \put(15,0){\line(1,0){15}} \put(15,0){\line(1,0){15}} \put(1
$$

**هندسه 3: ماتریس و کاربردها (تا سر حل دستگاه معادلات):** صفحههای ۹ تا ۲۳ وقت پيشنهادي: 1<mark>۵ دقيقه</mark> پاسخ دادن به این سؤالات برای همهٔ دانشآموزان اختیاری است.  $A^{\dagger} = kA$  و  $A^{\dagger} = kA$  باشد،  $A = \begin{vmatrix} r & r \\ -1 & -1 \end{vmatrix}$  است؟  $F(T)$  $\mathsf{r}$  (1) ۱۶ (۴  $\lambda$  (۳) ۸۲− ماتریسهای  $A = \begin{bmatrix} 5 & 4 \ 0 & 0 \end{bmatrix}$  و  $B = \begin{bmatrix} b_{ij} \end{bmatrix}$  مفروضاند. اگر ۱+  $b_{ij} = i$  باشد، حاصل  $b_{ij} = i$  کدام است؟  $\begin{bmatrix} r & r \\ -\Delta r & -rr \end{bmatrix}$  (Y  $\begin{bmatrix} -v & -v \\ -r\bar{r} & -r\end{bmatrix}$  ()  $\begin{bmatrix} -r\rho & -r\rho \\ q & \gamma \end{bmatrix}$  (f  $\begin{bmatrix} -\rho \gamma & -\gamma \\ \lambda & \Delta \end{bmatrix}$  ( A كدام است؟  $\epsilon$  (۲  $-\mathsf{r}$  ()  $9($  $\mathbf{r} \propto$ ۰۸۴ - اگر  $A = \begin{bmatrix} \circ & \circ \\ \circ & -\circ \end{bmatrix}$ و  $A^T B = \begin{bmatrix} A^T B = I \end{bmatrix}$  باشد، مجموع درایههای ماتریس  $B$  کدام است؟  $\frac{1}{r}$   $\sigma$  $\frac{1}{15}$  (1)  $\frac{r}{c}$  (f  $\frac{v}{\sqrt{r}}$   $\sigma$ ° → اگر  $A^{\mathsf{T}} + A^{\mathsf{T}} + A^{\mathsf{P}}$  باشد، حاصل  $A = \begin{vmatrix} \cdot & \cdot & \cdot \\ \cdot & \cdot & \cdot \\ \cdot & \cdot & \cdot \end{vmatrix}$  کدام است؟  $NT$  $\overline{NA}$  () IFI (F IFA (

ه آرگزيگري<br>مف<del>ح</del>هٔ ۵ ب*يادي*<br>صفحهٔ ۵

- به ازای کدام مقادیر a ، ماتریس  $\mathbf{A} = \begin{bmatrix} \mathbf{a} + \mathbf{a} \\ \mathbf{a} + \mathbf{b} \\ \mathbf{a} + \mathbf{b} \end{bmatrix}$ وارون پذیر نیست (  $\mathbf{A} = \begin{bmatrix} \mathbf{a} + \mathbf{b} & \mathbf{a} \\ \mathbf{a} + \mathbf{b} & \mathbf{b} \end{bmatrix}$  $Y - \Delta (Y$  $-Y \cdot \Delta$  ()  $-Y$ .  $-\Delta$  (۴  $Y \cdot \Delta$  ( ۸۷− اگر  $A^{-1} = \begin{bmatrix} r & -r \\ r & -\alpha \end{bmatrix}$  و  $A^{-1} = \begin{bmatrix} r & -r \\ r & -\alpha \end{bmatrix}$  باشند، مجموع درایههای ماتریس  $A + B$  کدام است؟  $-\lambda$  (۲  $-F($  $F(f)$  $\lambda$  (۳ A + B =  $\begin{bmatrix} 5 \ 1 \ 1 \end{bmatrix}$ e  $A^{\dagger} = \begin{bmatrix} 6 \ 1 \ 1 \end{bmatrix}$  =  $B^{\dagger} = \begin{bmatrix} 6 \ 1 \ 1 \end{bmatrix}$  و  $A + B = \begin{bmatrix} 6 \ 1 \ 1 \end{bmatrix}$  باشند، آن ًكاه ماتريس  $AB + BA$  كدام است؟  $\begin{bmatrix} \lambda & -1 \\ Y & -Y \end{bmatrix}$  (Y  $\begin{bmatrix} 1 & -1 \\ 1 & -1 \end{bmatrix}$  (1)  $\begin{bmatrix} 1 & r \\ r & s \end{bmatrix}$  (f  $\begin{bmatrix} \lambda & r \\ r & r \end{bmatrix}$   $\sigma$  $(\theta \neq k\pi + \frac{\pi}{\gamma}$ ,  $k \in \mathbb{Z}$ )  $\mathbb{R}^{k+1}$   $\mathbb{R}^{k+1}$   $\mathbb{R}^{k+1}$   $\mathbb{R}^{k+1}$   $\mathbb{R}^{k+1}$   $\mathbb{R}^{k+1}$   $\mathbb{R}^{k+1}$   $\mathbb{R}^{k+1}$   $\mathbb{R}^{k+1}$   $\mathbb{R}^{k+1}$   $\mathbb{R}^{k+1}$   $\mathbb{R}^{k+1}$   $\mathbb{R}^{k+1}$   $\mathbb$  $I + \delta B$  (٢  $I + B$  ()  $Y1$  $YI$ ۹۰- اگر A ماتریسی وارونپذیر، A $\tau = 1 - 1 - 1$  و وارون ماتریس A-۴I به صورت ماتریس A+βI باشد، حاصـل 4+۵ کـدام

> است؟  $rac{\tau}{\Delta}$  (  $\frac{1}{6}$  (1)  $-\frac{r}{\lambda}$  (f  $-\frac{1}{4}$  or

> > محل انجام محاسبات

اختصاصي دوازدهم رياضي

 $\sum_{a \equiv r+m^{\gamma}}^{m}$  ( $\gamma$  $\mathbf m$  $a \equiv r \; (\mathcal{A})$  $m|a-r$  (f  $a+r=mk$  (

محل انجام محاسبات

#### وقت پيشنهادي: 10 **دقيقه**

 $\ddot{\phantom{0}}$ 

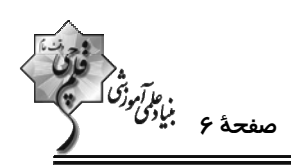

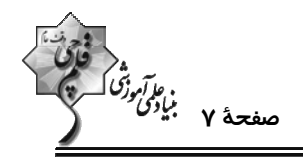

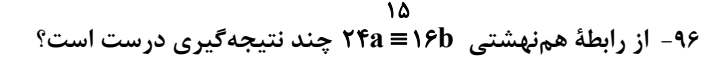

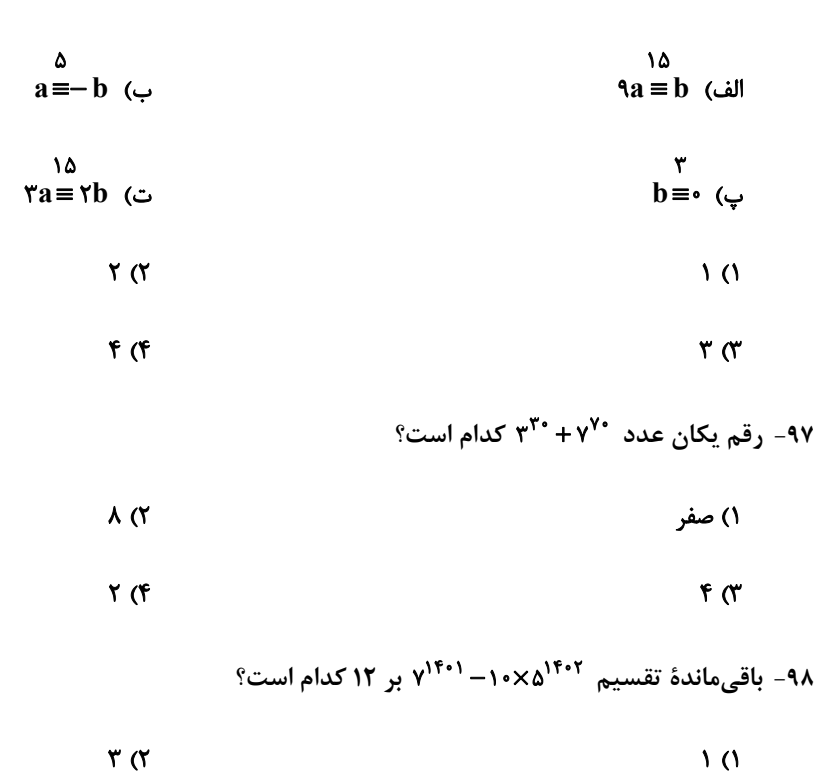

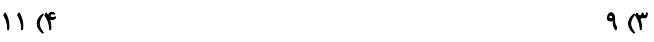

۹۹- بزرگ ترین عدد طبیعی که در تقسیم بر ۳۷، باقیماندهٔ آن برابر مکعب خارج قسمت است، در کدام کلاس همزهشتی به پیمانــهٔ ۵

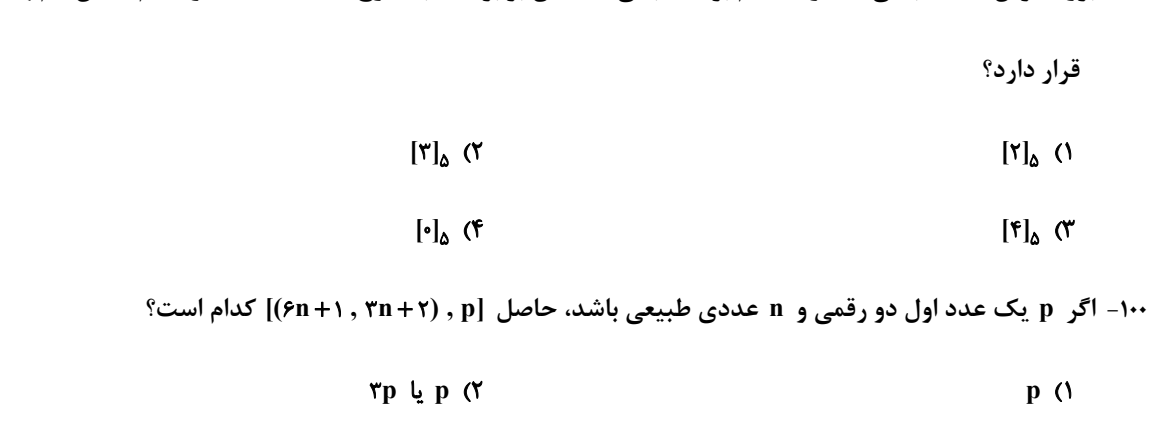

 $p \in \mathfrak{p}$  یا  $p$ 

محل انجام محاسبات

 $rp$  (f

**| فیزیک 3: حرکت بر خط راست:** صفحههای 1 تا 28

اختصاصي دوازدهم رياضي

$$
\begin{array}{cc} \sqrt{2} & \sqrt{2} & \sqrt{
$$

 $\overline{a}$ 

وقت پيشنهادي: **1۵ دقيقه** 

پاسخ دادن به این سؤالات برای همهٔ دانشآموزان اختیاری است.

۰۱۱ - معادلهٔ حرکت متحرکی در SI به صورت ۰۴–۰۶t + x=-t است. این متحرک در چه لحظهای برحسب ثانیه تغییر جهت میدهد؟

$$
\mathcal{F}/\Delta \quad (\mathcal{F} \qquad \qquad \mathcal{V} \quad (\mathcal{V} \qquad \qquad \mathcal{P} \quad (\mathcal{V} \qquad \qquad \mathcal{V}/\Delta \quad (1
$$

۱۰۲- شکل زیر، نمودار مکان- زمان متحرکی است که با شتاب ثابت حرکت میکند. با توجه به نمودار زیر کدام گزینه درست است؟

۱) در بازهٔ زمانی صفر تا t<sub>۴</sub> دو بار سرعت متحرک صفر شده است. ۲) در بازهٔ زمانی t<sub>۱</sub> تا t<sub>۳</sub> متحرک در خلاف محور x حرکت میکند. ۳) سرعت متحرک در کل مسیر ثابت است. ۴) در بازهٔ زمانی صفر تا با بردارهای سرعت و شتاب در خلاف جهت یکدیگرند.

۱۰۳- نمودار سرعت- زمان متحرکی که روی محور x حرکت میکند، مطابق شکل زیر است. شــتاب متوســط متحــرک در بــازهٔ زمــانی

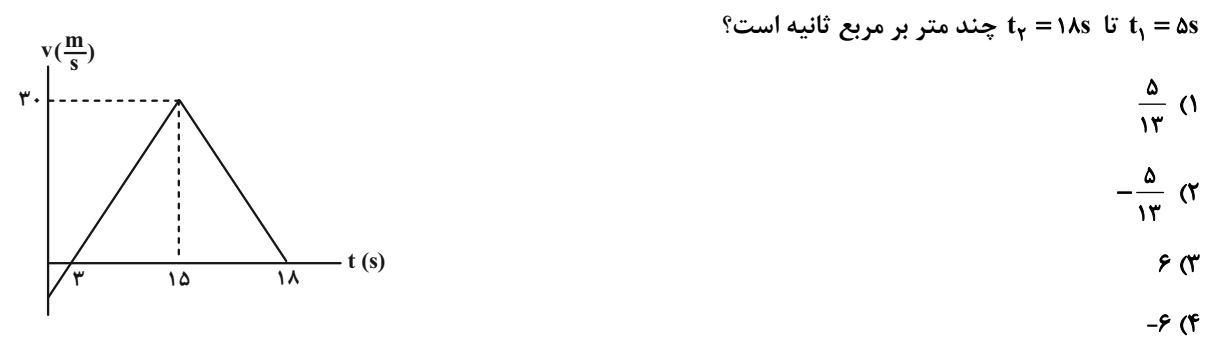

۱۰۴- نمودار سرعت- زمان متحرکی که روی محور x ها حرکت میکند، مطابق شکل زیر است. بزرگی سرعت متوسط متحرک در مدتی که در سوی مخالف محور x حرکت میکند، چند برابر تندی متوسط آن در مدتی است که در سـوی مثبـت محـور x در حـال

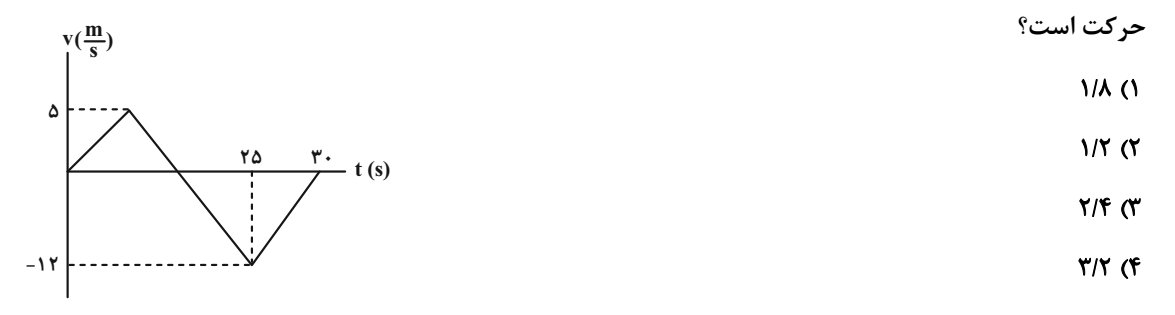

محل انجام محاسبات

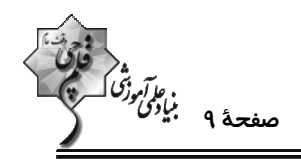

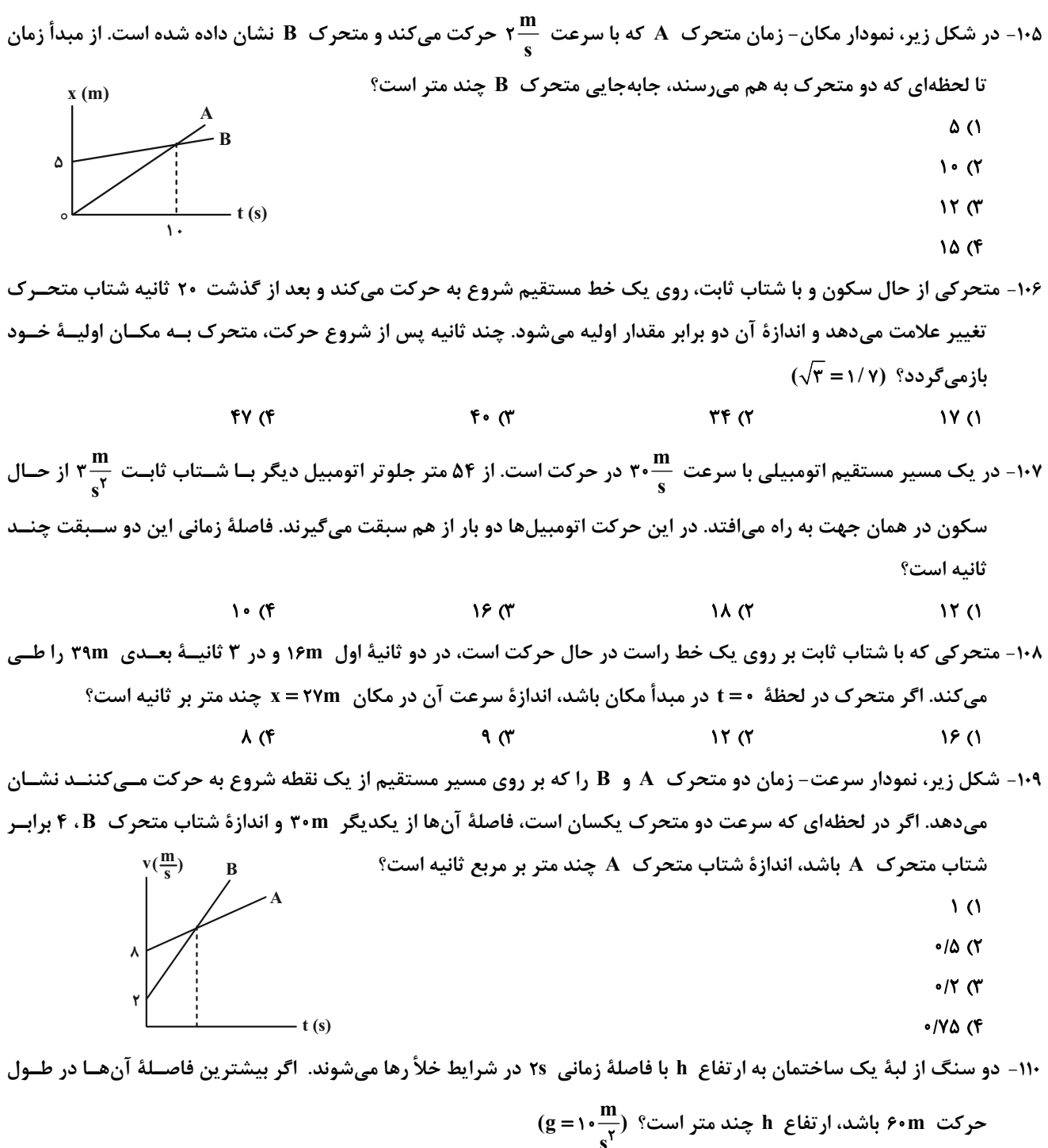

 $15°$  (f)  $\lambda \cdot \cdot$  (۳)  $9 \cdot (7)$  $\lambda \cdot (1)$ 

محل انجام محاسبات

```
اختصاصي دوازدهم رياضي
```
ه م<br>وَاآمِوْتِرُ<br>- سف<del>ح</del>هٔ ۱۰ بنیاد*گ* 

وقت پیشنهادی: **۱۰ دقیقه** 

شیمی 3. مولکولها در خدمت تندرستی / تاریخچه صابون تا انتهای رسانایی الکتریکی: صفحههای ۱ تا ۱۹

پاسخ دادن به این سؤالات برای همهٔ دانشآموزان اختیاری است.

ب) در دورهٔ زمانی ۱۳۴۵ تا ۱۳۵۰ امید به زندگی برای بیشتر افراد جهان در حدود ۵۰ تا ۶۰ سال است. پ) اوره با فرمول مولکولی  $\rm CO(NH_\gamma)_\gamma$  محلول در آب است. ت) تقریباً ۸۴٪ جرم بنزین را کربن تشکیل داده است. ث) جرم مولی روغن زیتون ۶ واحد از چربی کوهان شتر کمتر است.  $\sqrt{6}$  $\gamma$  $\tau$   $\sigma$  $F(1)$ 

١١٢- كدام مطلب نادرست است؟

۱) شاخص امید به زندگی در شهرهای مختلف یک کشور تفاوت دارد. ۲) آهنگ رشد شاخص امید به زندگی در نواحی کمبرخوردار بیشتر از نواحی برخوردار است. ۳) شاخص امید به زندگی در نواحی برخوردار بیشتر از نواحی کمبرخوردار است. ۴) با وارد شدن شویندههای شیمیایی، شاخص امید به زندگی کاهش یافته است.

۱۱۳- چند مورد از ویژگیهای داده شده در جدول زیر نادرست است؟

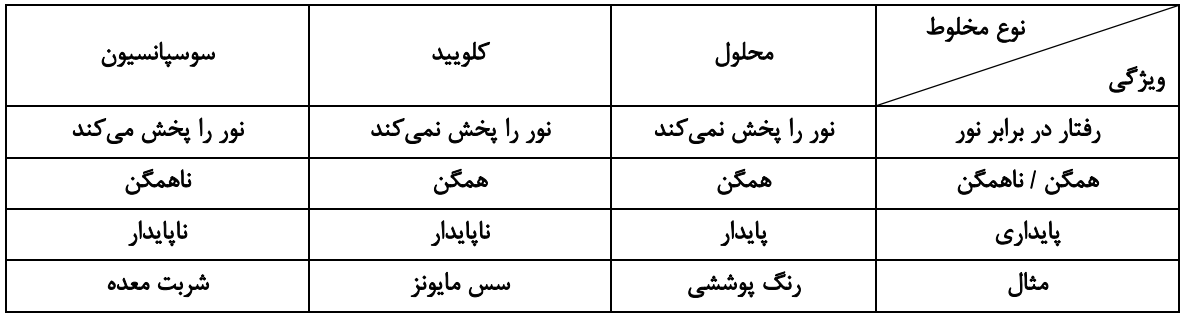

**s** of  $F(T)$  $\mathbf{r}$  ( $\mathbf{r}$  $\Upsilon$  ()

۱۱۴- مطابق واکنش زیر اگر درصد جرمی کربن در الکل تولیدی ۶۰٪ باشد و استر موجود در واکنشدهفاد در مجموع شامل ۸ پیوند کربن- کربن باشد، درصد جرمی سدیم در ترکیب یونی تولیدی کدام است؟ ( R و R هر دو زنجیرههای هیدروکربنی سیر شدهاند و  $O = 18$ : C=۱۲ ، H=۱ ، O =۱۶: g.mol<sup>-1</sup>  $\mathbf 0$  $\mathbf 0$  $R-C-O-R'+NaOH \rightarrow R-C-O^-Na^+ + R'-OH$  $TT/T$  (f  $10/17$  (  $\tau\tau$   $\tau$  $T1$  (1

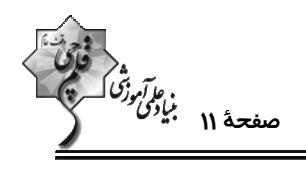

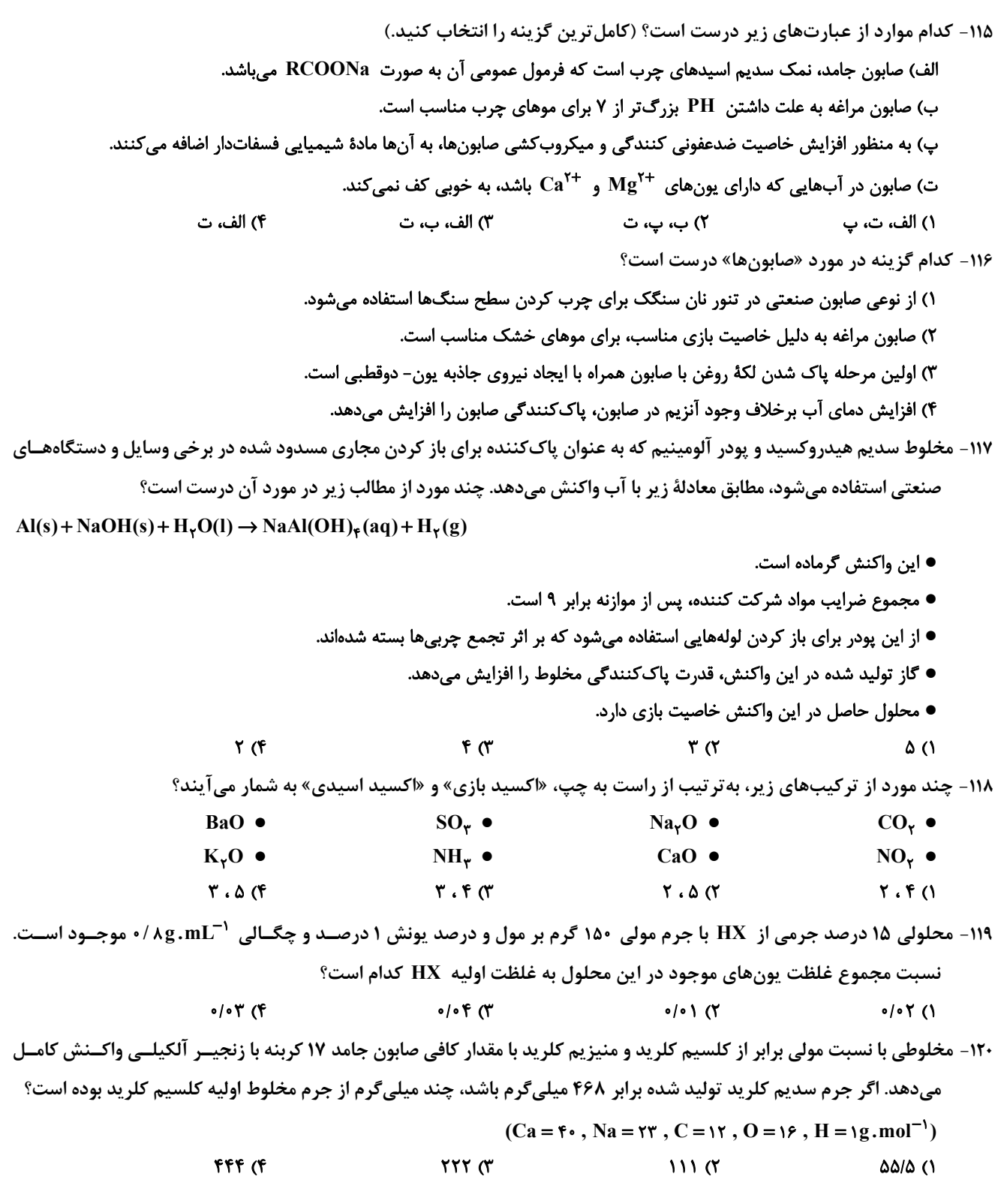

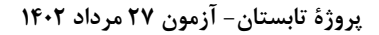

اختصاصي دوازدهم رياضي

ري*ا آمرن<sup>و</sup><br>صفح*هٔ ۱۲ بیان<sup>می ر</sup>ز<br>— وقت پیشنهادی: **۱۵ دقیقه** 

**هندسه 1 : قضية تالس، تشابه و كاربردها/ چندضلعیها:** صفحههای ۴۵ تا ۶۴

پاسخ دادن به این سؤالات برای همهٔ دانشآموزان اختیاری است.

۱۲۱- کدام یک از گزارههای زیر همواره درست است؟

۱) اگر هر قطر یک چهارضلعی محدب، آن را به دو مثلث همنهشت تقسیم کند، این چهارضلعی لزوماً لوزی است.

۲) اگر هر قطر یک چهارضلعی محدب، نیمساز زوایای دو سر آن قطر باشد، این چهارضلعی لزوماً مربع است.

۳) اگر در یک چهارضلعی محدب دو ضلع موازی بوده و دو ضلع دیگر آن مساوی باشند، این چهارضلعی لزومأ قطرهای منصف هم دارد.

۴) اگر قطرهای یک چهارضلعی محدب منصف یکدیگر و مساوی با همدیگر باشند، این چهارضلعی لزوماً مستطیل است.

۱۲۲- با حذف یکی از رأسهای یک چند ضلعی، ۱۰۰ واحد از تعداد قطرهای آن کاسته میشود. تعداد اضلاع چندضلعی اولیه کدام است؟

 $\mathcal{N} \circ \mathcal{K}$  (F  $1°7$  (  $101$  $\overline{\ }$ 

۱۲۳- در یک مثلث قائم الزاویه، یکی از زوایای حاده ۲۵ درجه است. زاویهٔ بین میانه و ارتفاع وارد بر وتر کدام است؟

 $\mathbf{r} \cdot \mathbf{v}$  ()  $\Delta \cdot^{\circ}$  (۴)  $FO^{\circ}$  (  $\mathbf{F} \cdot \mathbf{C}$  (Y)

۱۲۴- در مثلث قائم الزاویه ABC(°۹۰-) اگر اندازهٔ میانه و ارتفاع وارد بر وتر به ترتیب ۳ و ۲√۲ باشد، اندازهٔ ضلع متوسط کدام است؟

$$
\mathcal{P}\sqrt{\mathbf{r}} \quad (\mathbf{f} \qquad \qquad \mathbf{r}\sqrt{\mathcal{P}} \quad (\mathbf{r} \qquad \qquad \mathbf{r}\sqrt{\mathbf{r}} \quad (\mathbf{r} \qquad \qquad \mathbf{r}\sqrt{\mathbf{r}} \quad (\mathbf{r}\sqrt{\mathbf{r}} \quad \qquad \mathbf{r}\sqrt{\mathbf{r}} \quad (\mathbf{r}\sqrt{\mathbf{r}} \quad \qquad \mathbf{r}\sqrt{\mathbf{r}} \quad (\mathbf{r}\sqrt{\mathbf{r}} \quad \qquad \mathbf{r}\sqrt{\mathbf{r}} \quad (\mathbf{r}\sqrt{\mathbf{r}} \quad \qquad \mathbf{r}\sqrt{\mathbf{r}} \quad \qquad \mathbf{r}\sqrt{\mathbf{r}} \quad (\mathbf{r}\sqrt{\mathbf{r}} \quad \qquad \mathbf{r}\sqrt{\mathbf{r}} \quad \qquad \mathbf{r}\sqrt{\mathbf{r}} \quad (\mathbf{r}\sqrt{\mathbf{r}} \quad \qquad \mathbf{r}\sqrt{\mathbf{r}}
$$

۱۲۵- در متوازیالاضلاع شکل زیر، اگر CE و DF نیمسازهای زوایای C و D باشند، اندازهٔ EF کدام است؟

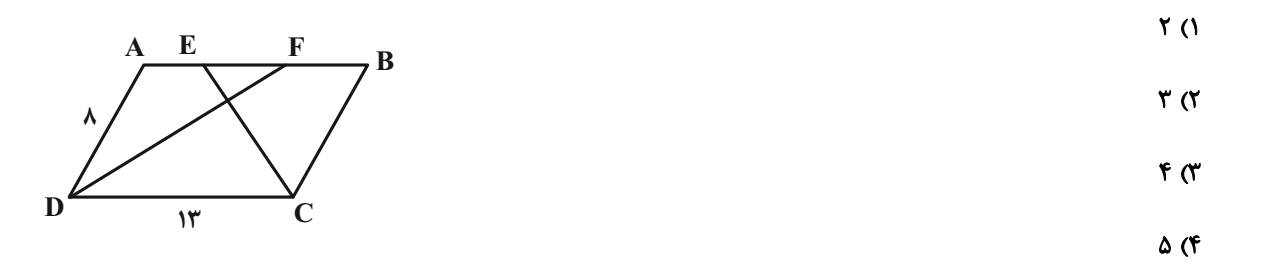

۱۲۶- در یک ذوزنقهٔ متساویالساقین، طول قاعدهها ۲ و ۵ و طول هر ساق ۳ واحد است. نقاط وسط دو قاعده و نقاط وسط قطرهای این

ذوزنقه، رئوس یک چهارضلعی با کدام محیط است؟

 $\sqrt{6}$  $\lambda$  (۳)  $9(7)$  $f($ 

محل انجام محاسبات

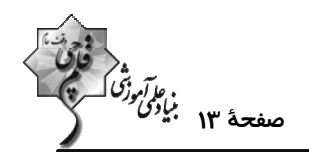

AB (117 - در مثلث قائمالزاوية  $\rm{A}$  (°4 =  $\widehat{\rm{R}}$  ,  $\widehat{\rm{A}}$ ه $\widehat{\rm{B}}$  ، از نقطهٔ  $\rm{H}$  پای ارتفاع وارد بر وتر، دو عمود  $\rm{H}$  و  $\rm{H}$  به ترتيب بر اضــلاع  $\rm{A}$ 

و AC رسم شده است. نسبت مساحت چهارضلعی  ${\rm A DHE}$  به مساحت مثلث  ${\rm ABC}$  کدام است؟

$$
\frac{1}{18} \text{ (f)} \qquad \qquad \frac{1}{18} \text{ (f)} \qquad \qquad \frac{1}{18} \text{ (f)} \qquad \qquad \frac{1}{18} \text{ (f)} \qquad \qquad \frac{1}{18} \text{ (i)}
$$

۱۲۸- نسبت محیطهای دو پنج ضلعی منتظم برابر مسلم است. اگر مساحت یکی از این دو پنج ضلعی منتظم برابر ۱۰۰ باشد، مساحت پنج

ضلعی منتظم دیگر کدام است؟

۴۰ یا ۴۰ ٢٥٠ يا ٢٥٠ ۴) ۲۵۰ یا ۶۲۵ ١) ١۶ يا ۶۲۵

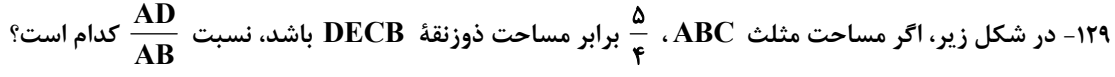

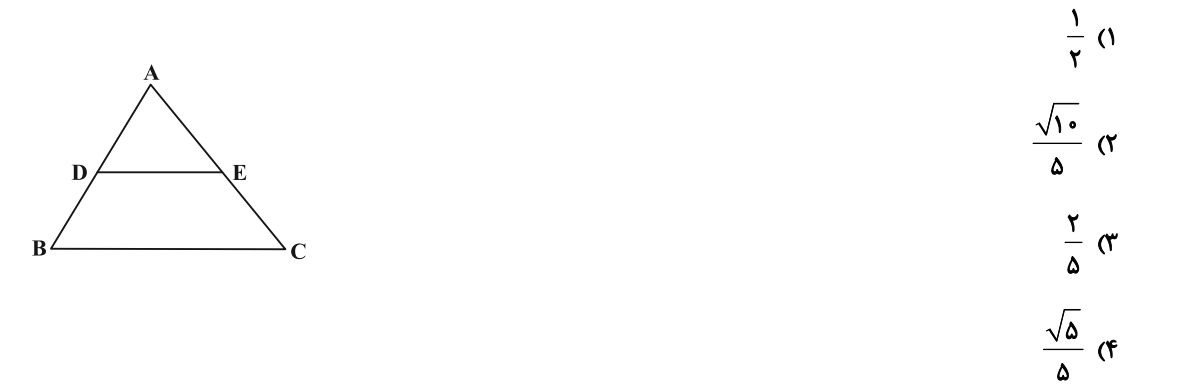

۱۳۰- در شکل زیر، اگر AB = ۶ ، AE = ۲ ، AD = ۳ و AC = ۴ است. آنگاه فاصلهٔ A تا وسط پارهخط ED چه کسری از فاصلهٔ A تـا

وسط ضلع BC است؟

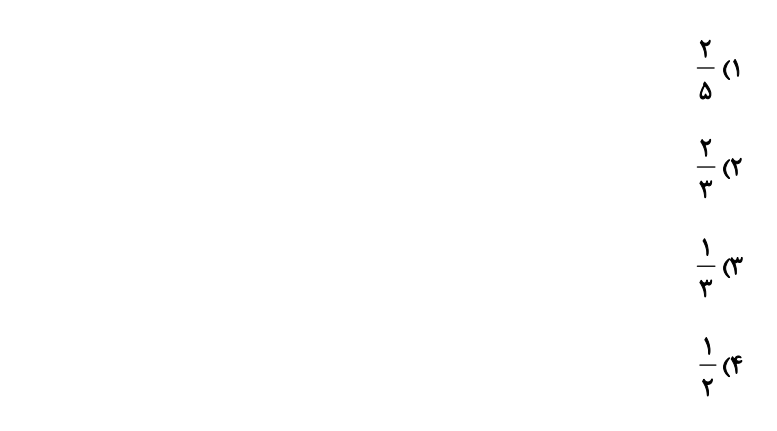

اختصاصي دوازدهم رياضي

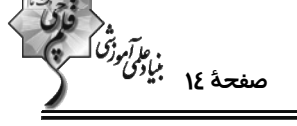

**شیمی ۱: ردیای گازها در زندگی:** صفحههای ۴۵ تا ۶۹

وقت پیشنهادی: **۱۰ دقیقه** 

پاسخ دادن به این سؤالات برای همهٔ دانشآموزان اختیاری است.

#### ۱۳۱- کدام یک از عبارتهای زیر نادرست هستند؟

آ) در فرایند تقطیر جزء به جزء هوای مایع، با کاهش دما تا صفر درجهٔ سلسیوس، بخارآب از سایر اجزا جدا میشود. ب) با افزایش ارتفاع از سطح زمین و افزایش غلظت اجزای سازندهٔ هواکره، فشار هوا کاهش می یابد. پ) مولکولهای گازی که از آن در حالت مایع برای نگهداری نمونههای بیولوژیکی استفاده میشود، دو اتمی هستند. ت) چگالی گاز کربن مونوکسید بیشتر از هوا بوده و به سرعت در محیط انتشار می یابد. ۲) آ، ت ۴) ب، ت ۳) ب، پ () پ ۱۳۲- کدام یک از عبارتهای زیر در مورد هلیم درست است؟ ۱) مقدار هلیم در منابع زیرزمینی آن برابر با مقدار آن در هواکره است و میتوان در مقیاس صنعتی از منابع زیرزمینی استفاده کرد. ۲) مهمترین کاربرد آن در پر کردن بالنهای هواشناسی، تفریحی و تبلیغاتی است. ۳) هلیم بعد از نفوذ به لایههای زمین، وارد میدانهای گازی میشود. ۴) مقدار آن همانند نیتروژن در هواکره ناچیز بوده و گازی کمیاب به شمار میآید. ۱۳۳- اگر ارتفاع تقریبی لایهٔ استراتوسفر ۴۰ کیلومتر باشد و دما در ابتدای لایه از ۵۳°C- آغاز شود و به ازای اف زایش هـر کیلـومتر ارتفاع دما به اندازهٔ ١/ ١٨ افزایش پابد دما در انتهای لایه برحسب کلوین کدام است؟ (فرض کنید افزایش دما در این لایــه بــه صورت يكنواخت صورت گرفته است.)  $Y \setminus f$  (f  $YV \cdot T'$  $Y \wedge \cdot$  ( $Y$  $rrf($ ۱۳۴- چه تعداد از عبارتهای داده شده جملهٔ زیر را به درستی تکمیل میکنند؟ «نسبت شمار کاتیون به آنیون در ترکیب ...... با نسبت تعداد اتمها به بار کاتیون در ترکیب ...... برابر است.» آ) سدیم کلرید- منیزیم اکسید ب) ليتيم يديد- پتاسيم فلوئوريد ت) كروم (III) برميد- آلومينيم فلوئوريد ب) آهن (II) سولفيد- مس (II) اكسيد  $f(f)$  $\mathbf{r} \propto$  $\mathsf{r}$   $\mathsf{\alpha}$  $\overline{1}$   $\overline{1}$ 

۱۳۵- کدام یک از پدیدههای زیر ناشی از افزایش CO<sub>۲</sub> در هواکره نمیباشد؟

۱) تغییر فصل بهار در نیمکرهٔ شمالی که نسبت به ۵۰ سال گذشته در حدود یک هفته زودتر آغاز میشود.

۲) افزایش تکثیر آبزیانی مانند مرجانها که پوستهٔ آهکی دارند.

۳) ذوب شدن يخها و برفها در نيمكرة شمالي و بالا آمدن سطح آب درياها

۴) افزایش میانگین دمای کرهٔ زمین که پیشبینی میشود تا سال ۲۱۰۰ دمای کرهٔ زمین بین ۱/۸ تا ۴ درجهٔ سلسیوس افزایش پیدا کند.

محل انجام محاسبات

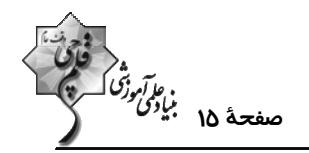

۱۳۶- تعداد جفت الکترونهای ناپیوندی در اتم مرکزی مولکولهای...... و...... با یکدیگر برابر بوده و تعداد پیونــدهای اشــتراکی در مولکولهای...... و...... با هم برابر میباشند. (گزینهها را از راست به چپ بخوانید.) HCN  $\cdot$  H<sub>r</sub>O  $\cdot$  POCl<sub>r</sub>  $\cdot$  SO<sub>r</sub> (۲ HCN  $\cdot$  POCl<sub>r</sub>  $\cdot$  H<sub>r</sub>O  $\cdot$  SO<sub>r</sub> ()  $SO_{\tau}$  . POCl<sub>r</sub> . HCN . H<sub>r</sub>O (f  $O_{\tau}$  .  $SO_{\tau}$  . HCN . POCl<sub> $_{\tau}$ </sub> ( $^{\tau}$ ۱۳۷- نسبت مجموع ضرایب مولی مواد واکنشدهنده به مجموع ضرایب مولی فراوردهها در کدام واکنش بیشتر است؟  $C_{\alpha}H_{\alpha}O_{\gamma}$  + NaH + HCl  $\rightarrow$   $C_{\alpha}H_{\gamma}O_{\gamma}$  + NaCl ()  $K_{\gamma}Cr_{\gamma}O_{\gamma}$  + FeCl<sub>y</sub> + HCl  $\rightarrow$  CrCl<sub>y</sub> + FeCl<sub>y</sub> + KCl + H<sub>y</sub>O (۲)  $KMD_{\mathbf{F}} + H_{\mathbf{y}}SO_{\mathbf{F}} \rightarrow K_{\mathbf{y}}SO_{\mathbf{F}} + MnSO_{\mathbf{F}} + H_{\mathbf{y}}O + O_{\mathbf{y}}$  (  $K_{\gamma}Cr_{\gamma}O_{\gamma} + KCl + H_{\gamma}SO_{\gamma} \rightarrow CrO_{\gamma}Cl_{\gamma} + K_{\gamma}SO_{\gamma} + H_{\gamma}O$  (f ۱۳۸- کدام مقایسه نادرست است؟ ١) سال ٢٠٠٠ > سال ١٩٥٠ > سال ١٩٠٠: ميانگين سطح آبهاي آزاد جهان ۲) سال ۲۰۰۰ > سال ۱۹۹۰ > سال ۱۹۶۰ : مقدار CO<sub>۲</sub> تولید شده در جهان ۳) گرمای زمین < گاز طبیعی < نفت خام < زغال سنگ: ردپای  $\rm CO_{Y}$  که از سوزاندن یک کیلوگرم از آن ماده ایجاد میشود. ۴) گرمای زمین < انرژی خورشیدی < باد < گاز طبیعی: میزان  $\rm CO_{Y}$  تولید شده برای تولید یک کیلووات ساعت برق  $\rm \,s$ ۱۳۹- یک قطعه چوبی به جرم ۲۵ کیلوگرم در حضور مقدار کافی اکسیژن بهطور کامل میسوزد و ۴/۸ کیلوگرم خاکستر بر جای میگـذارد. اگر در این فرایند جرم اکسیژن از ۲۷/۲ کیلوگرم به ۱۱/۱ کیلوگرم کاهش پابد، چند گرم گاز طی این فرایند تولید می شود؟  $T5/T$  ( $T$  $Y9/A$  (F  $T5/7(T$ 10/9 (1 ۱۴۰- چه تعداد از عبارتهای زیر نادرست هستند؟ الف) بخش عمدهای از پرتوهای خورشیدی که به سمت زمین میآیند به وسیلهٔ گازها به فضا برمیگردند. ب) گازهای گلخانهای مانع از خروج کل گرمای آزاد شده از سطح زمین میشوند. پ) اگر گازهای لایهٔ هواکره وجود نداشتند میانگین دمای کرهٔ زمین تا  $\rm C$ ۱۸˚ کاهش مییافت. ت) همهٔ گازهای موجود در هواکره در ایجاد اثر گلخانهای موثر هستند. ث) زمین پس از گرم شدن توسط خورشید از خود پرتوهای فروسرخ گسیل میکند. **D** (۴  $F(T)$  $\mathbf{r}$  ( $\mathbf{r}$  $\mathsf{r}$  (1)

محل انحام محاسبات

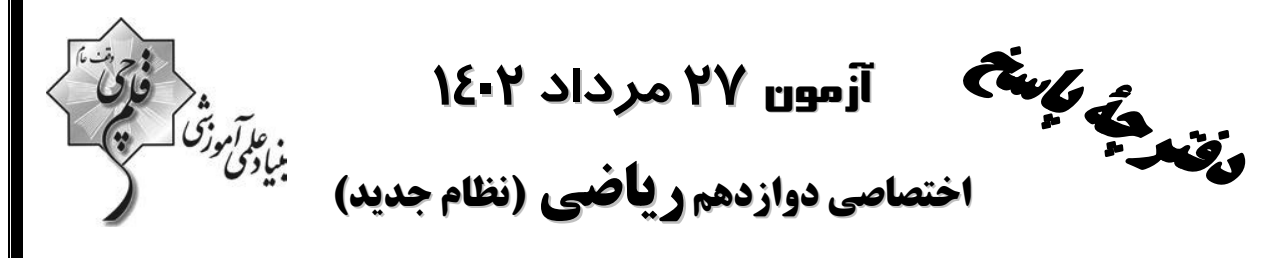

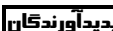

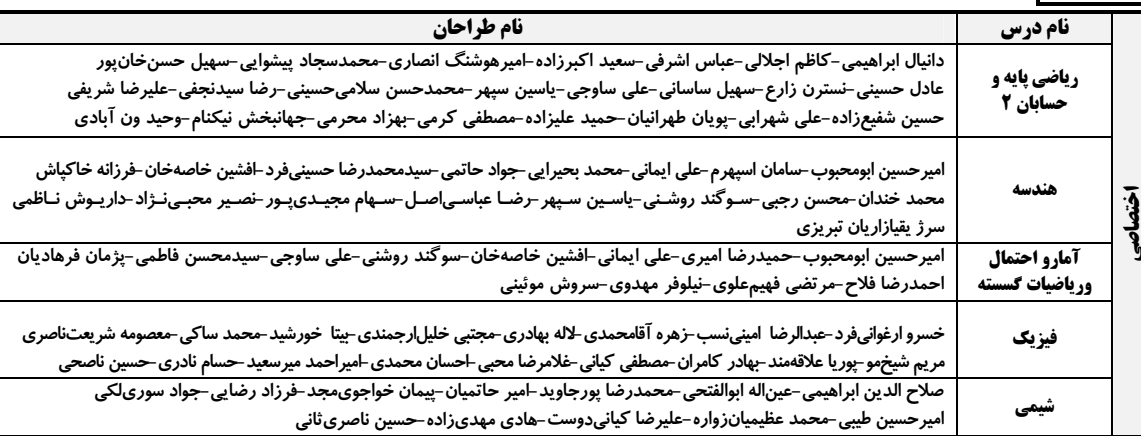

#### گزینشگران و ویراستاران

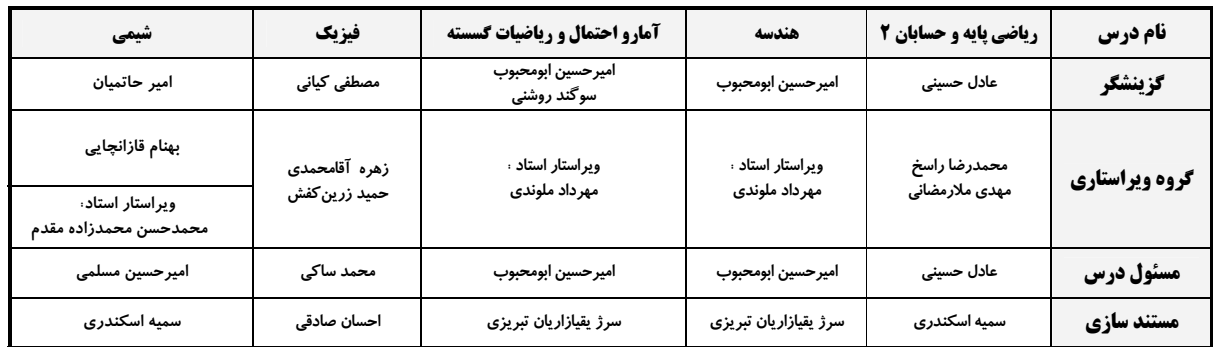

#### گروه فنی و تولید

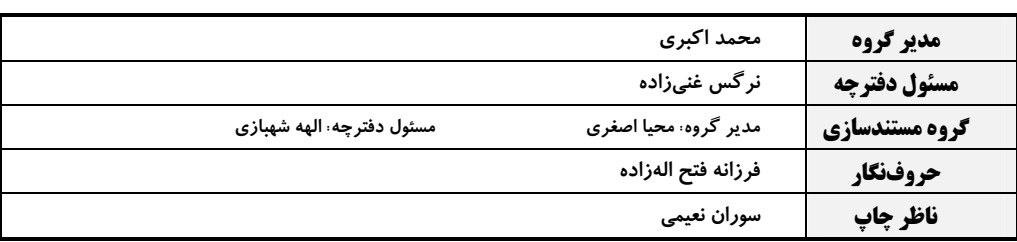

#### گروه آزمون

#### بنیاد علمی آموزشی قلمچی (وقف عام)

**دفتر مرکزی:** خیابان انقلاب بین صبا و فلسطین – پلاک ۹۲۳ – کانون فرهنگی آموزش – تلفن: ۶۶۶۳، ۰۲۱

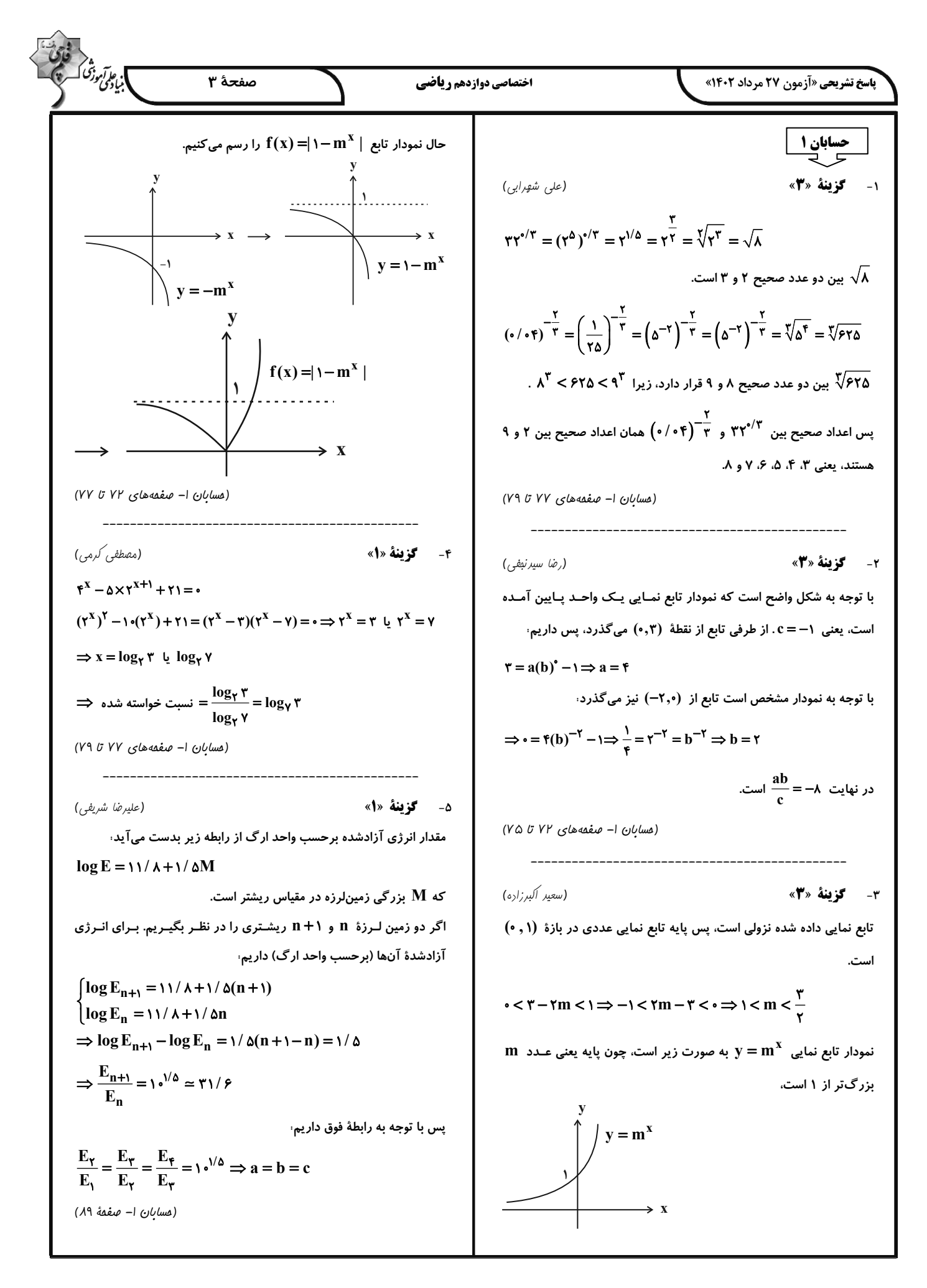

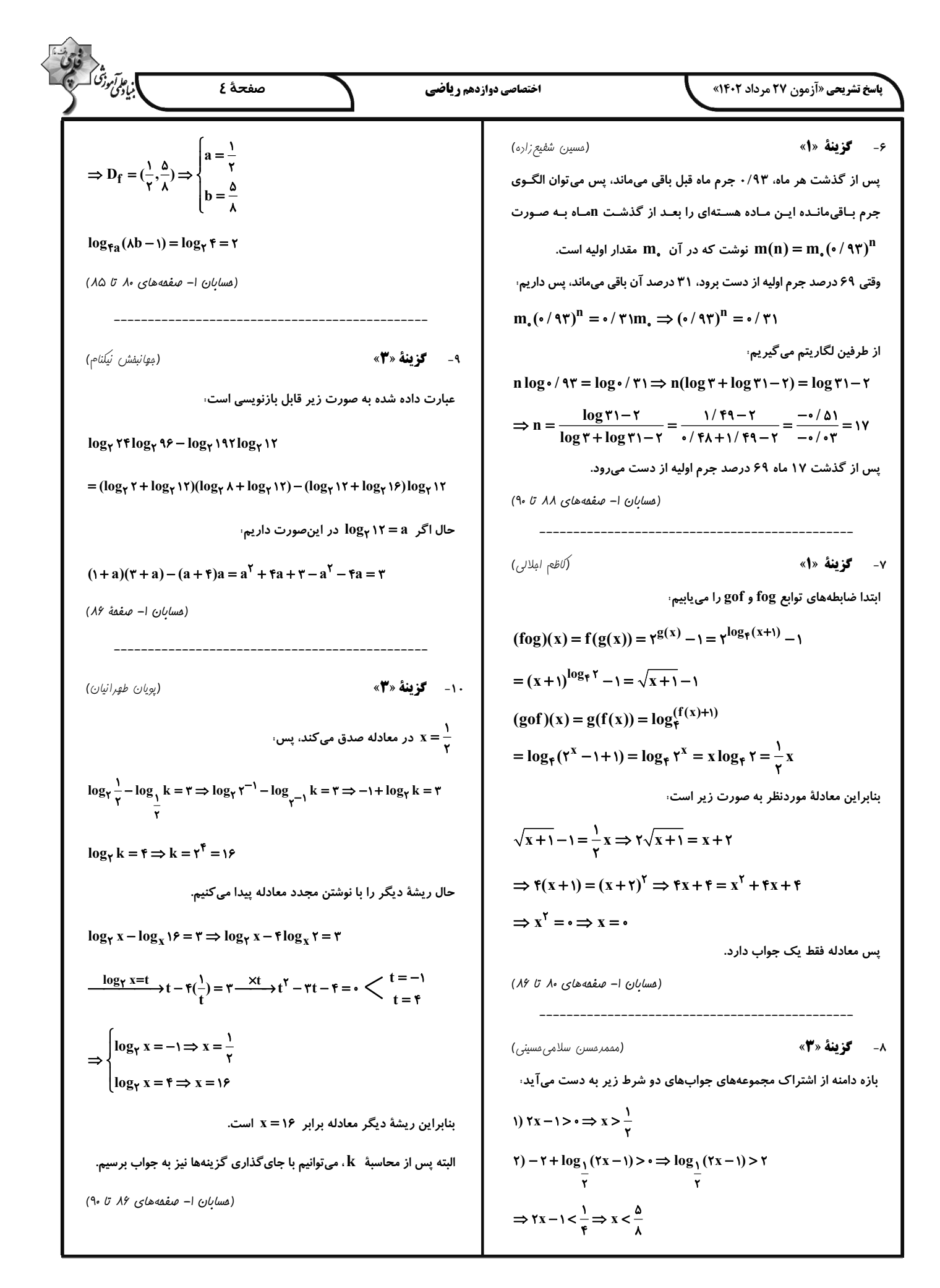

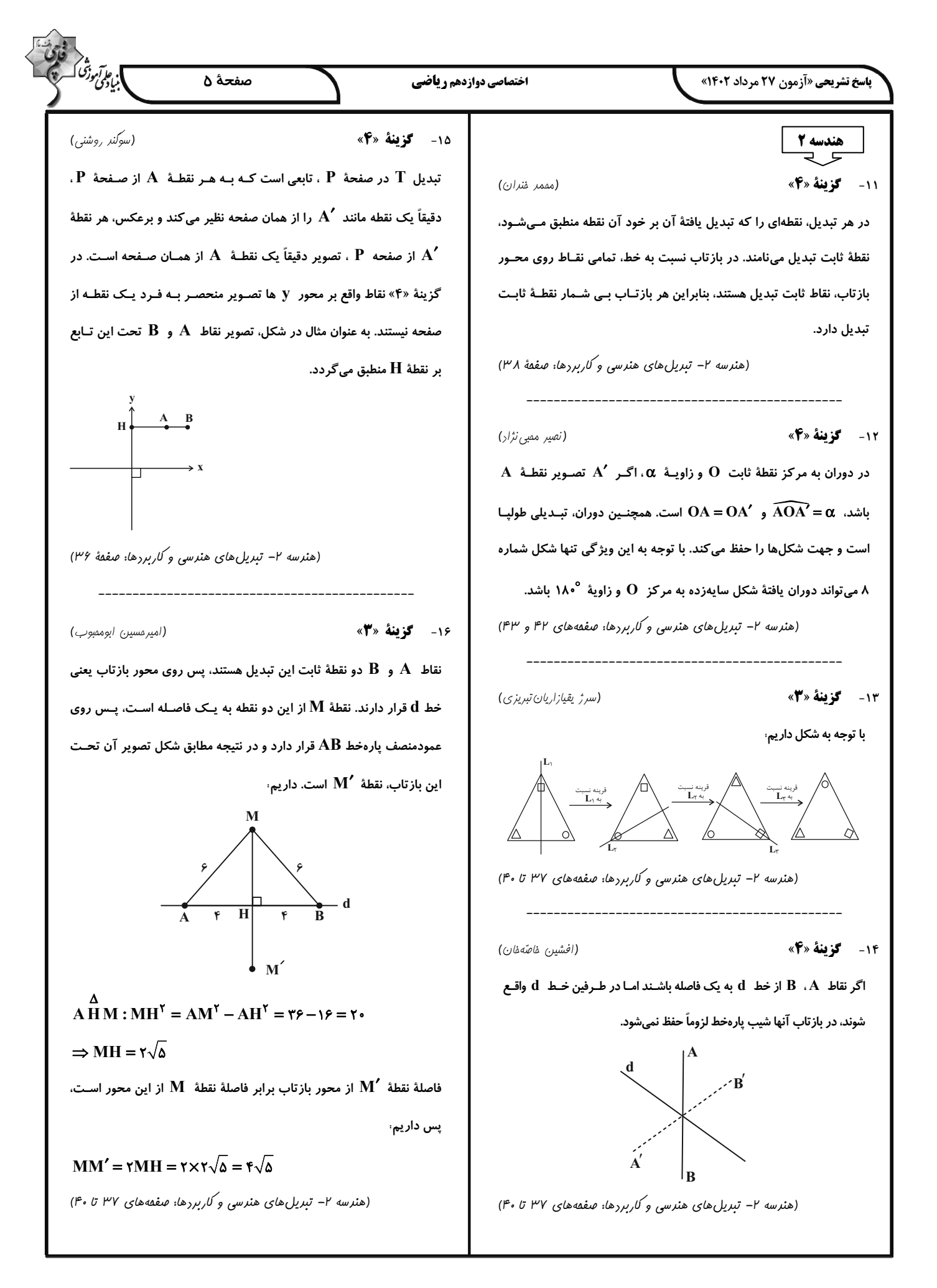

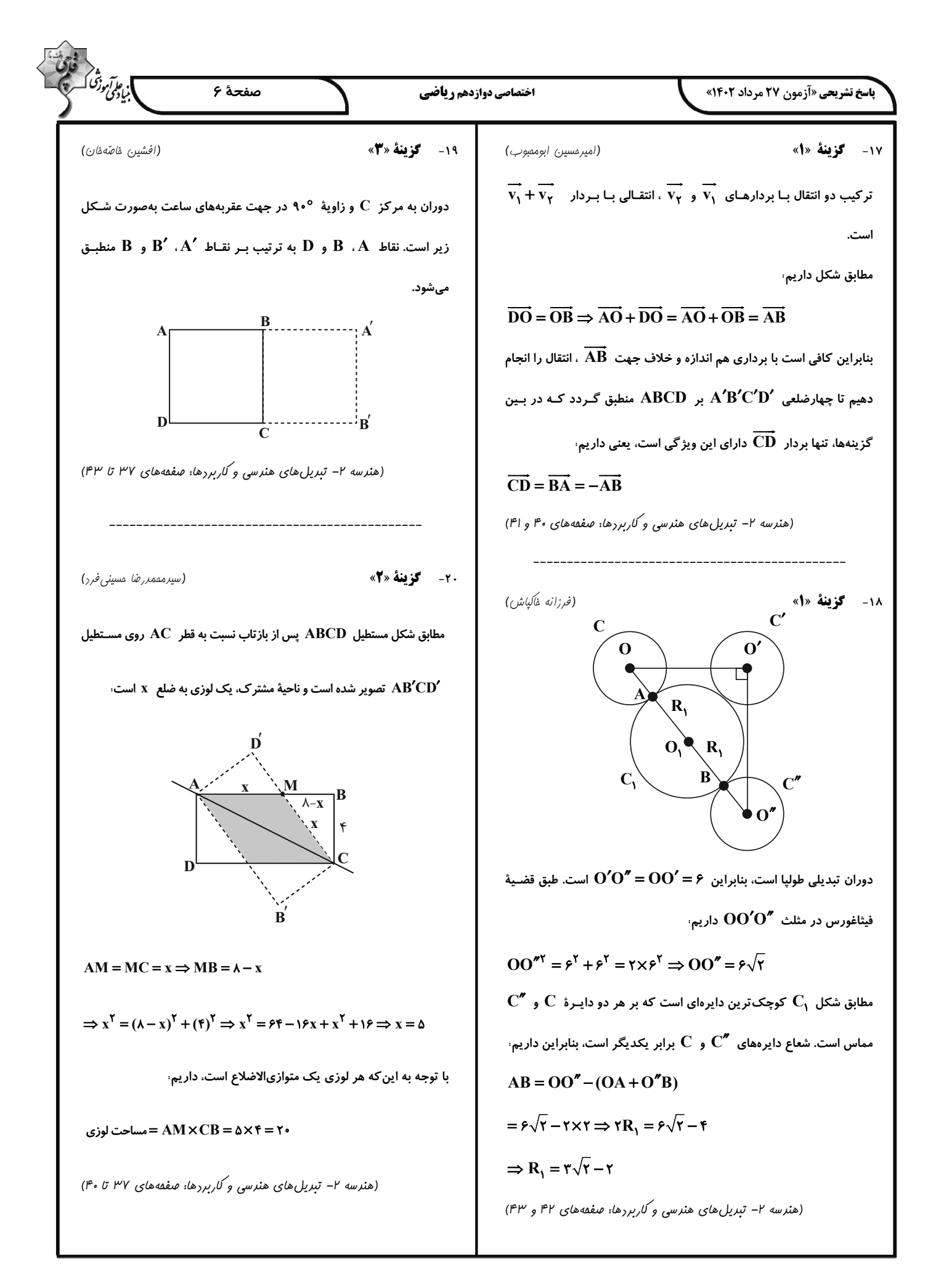

(%  $\theta$ 

(5)4.40 
$$
\sqrt{16}
$$
 +  $\sqrt{16}$  +  $\sqrt{16}$ 

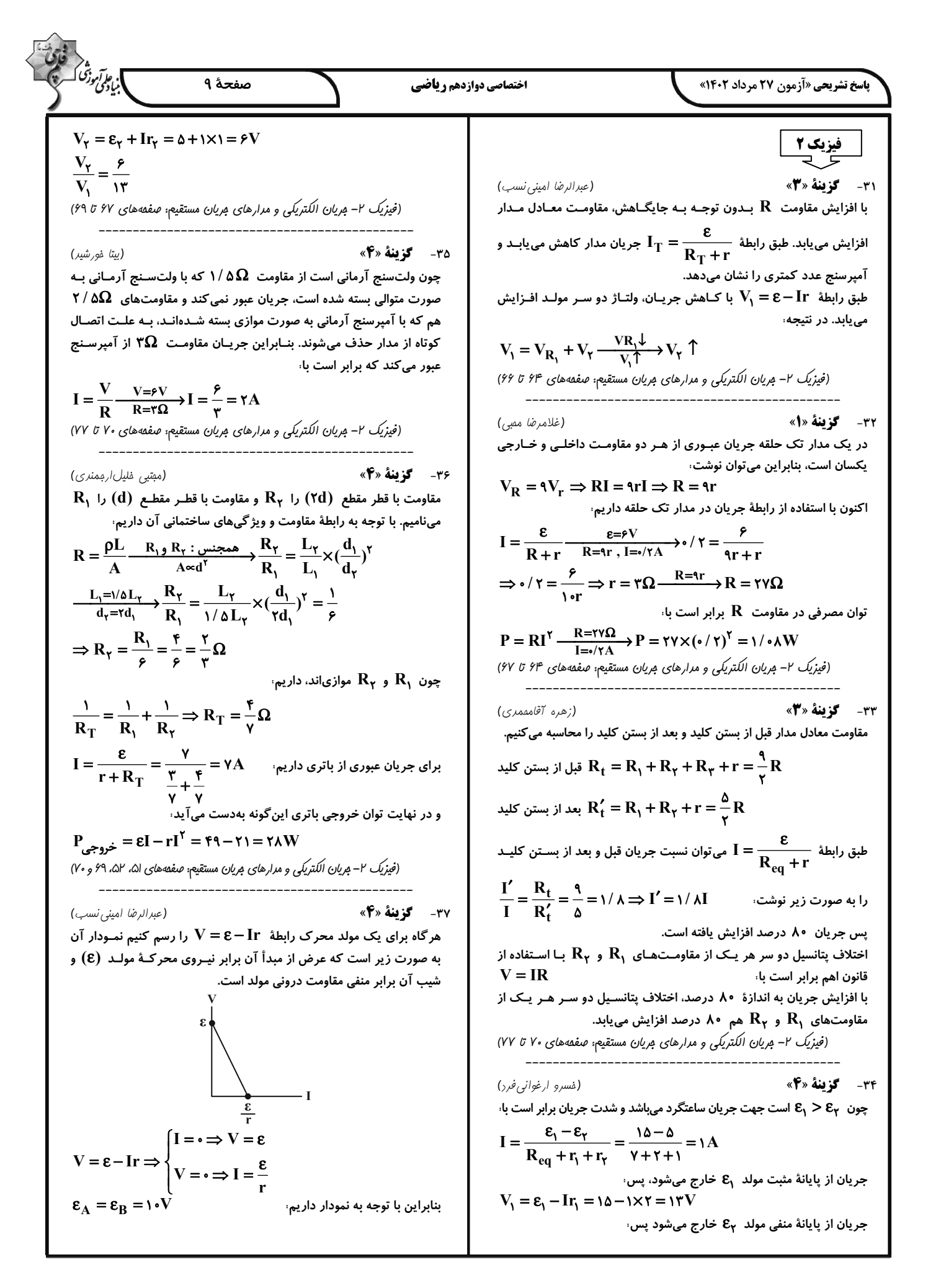

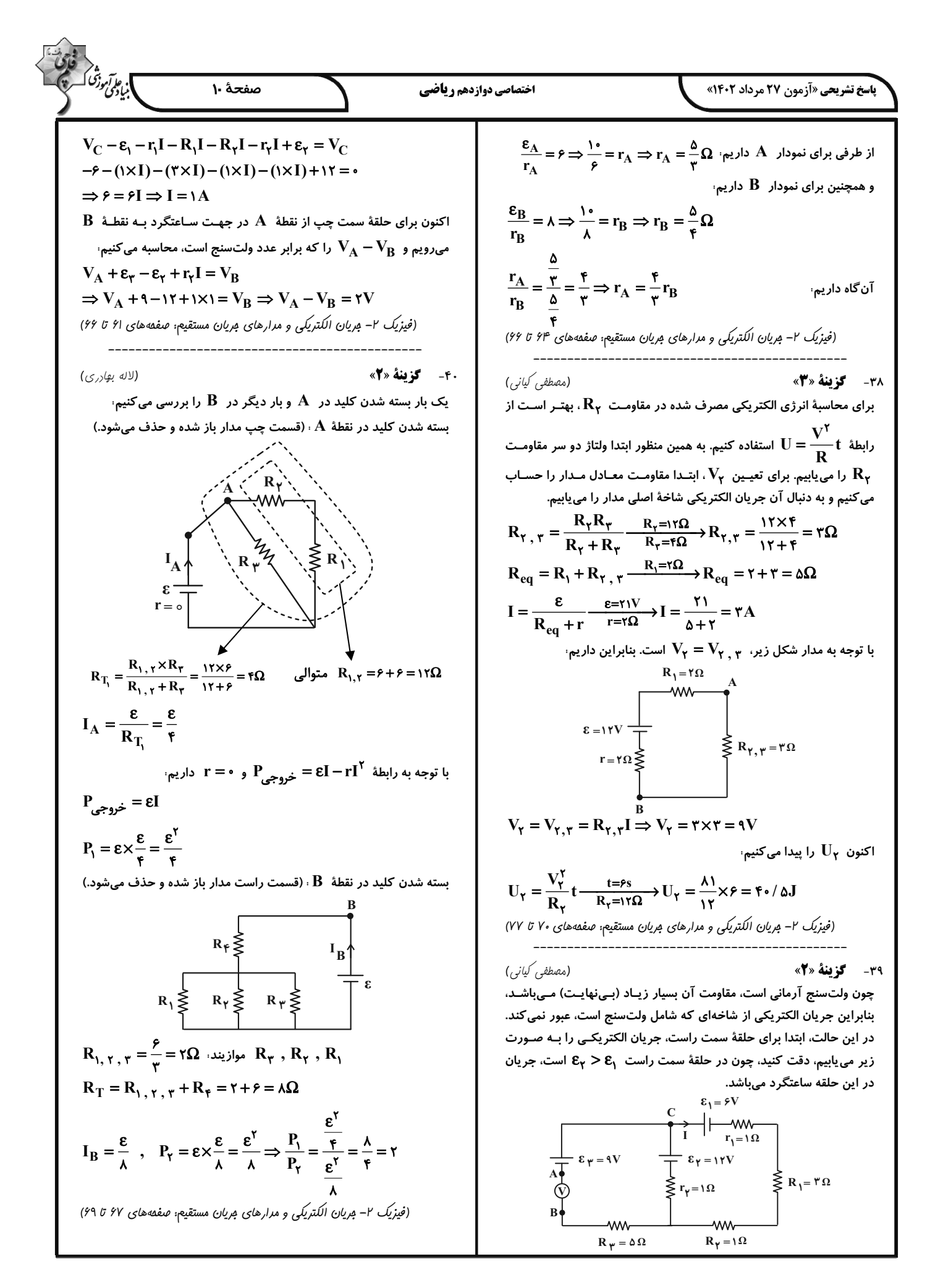

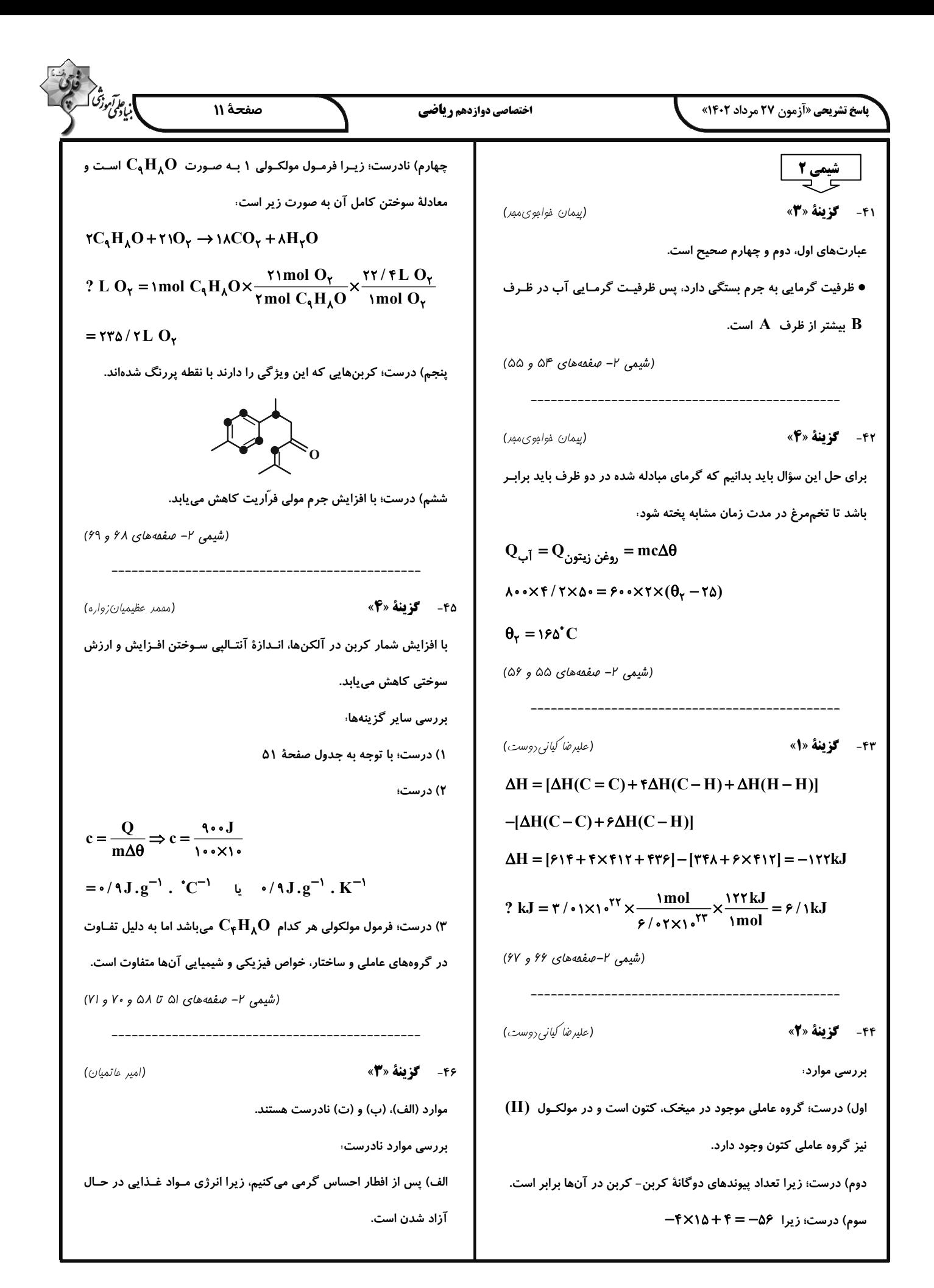

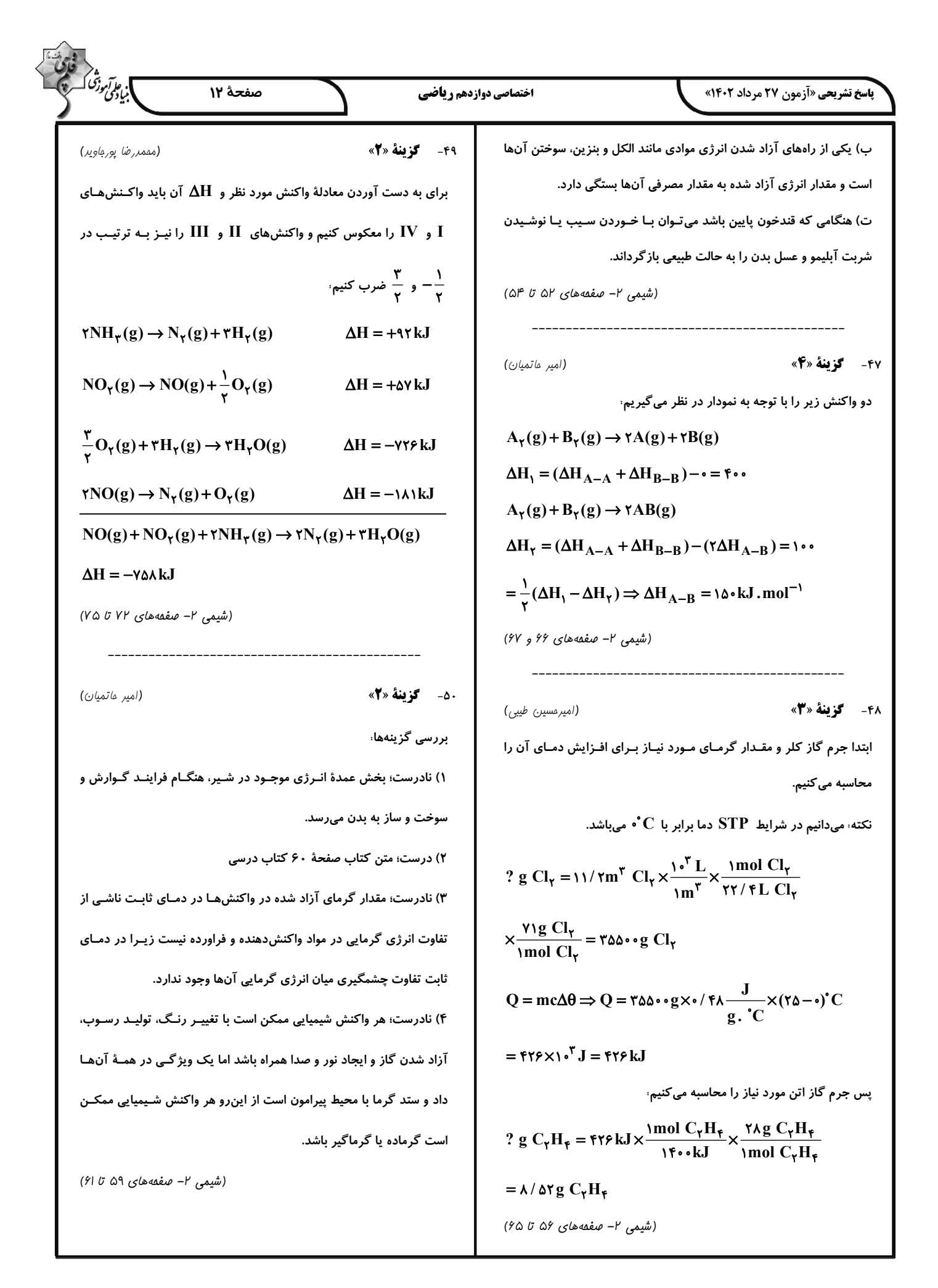

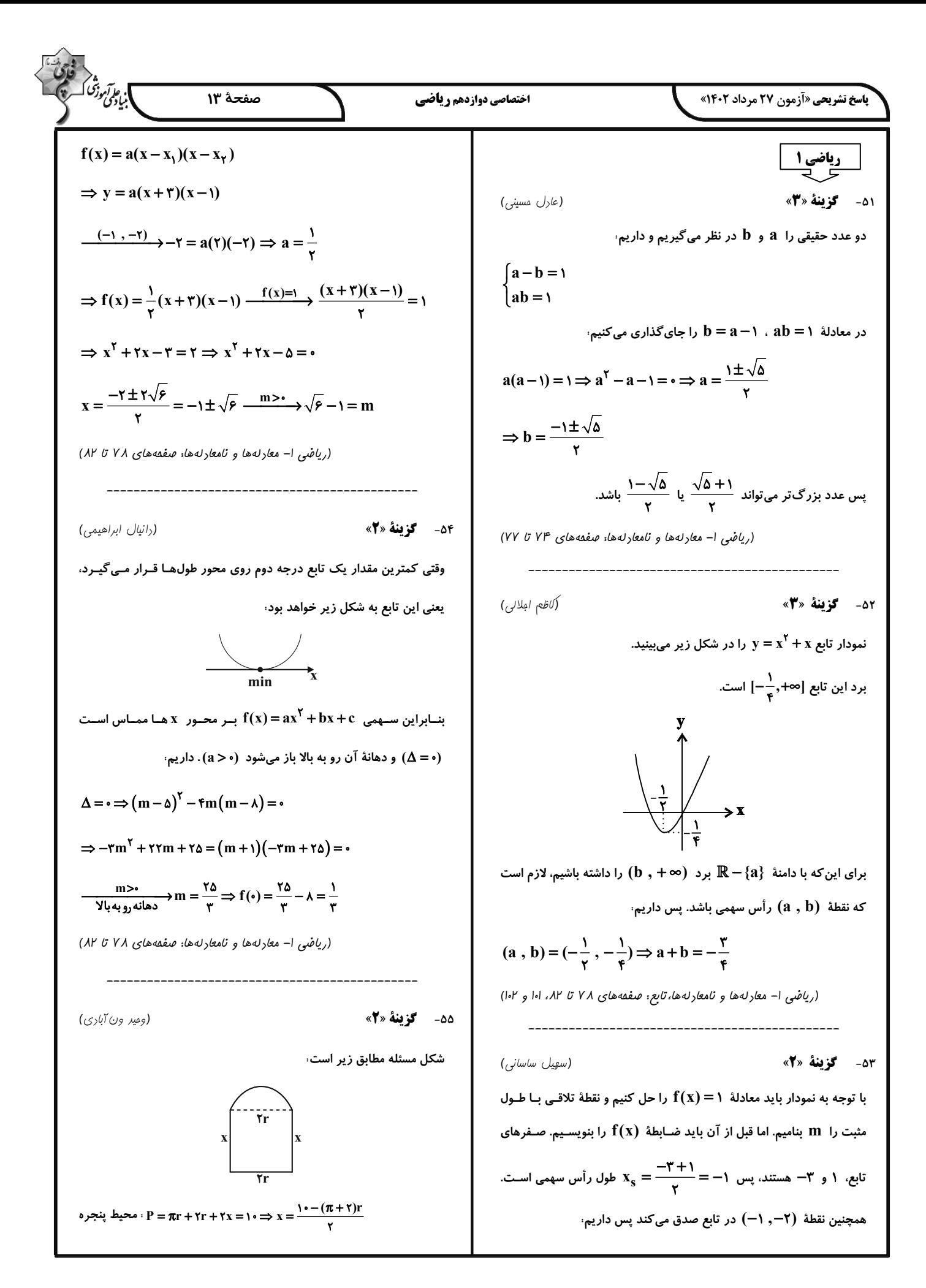

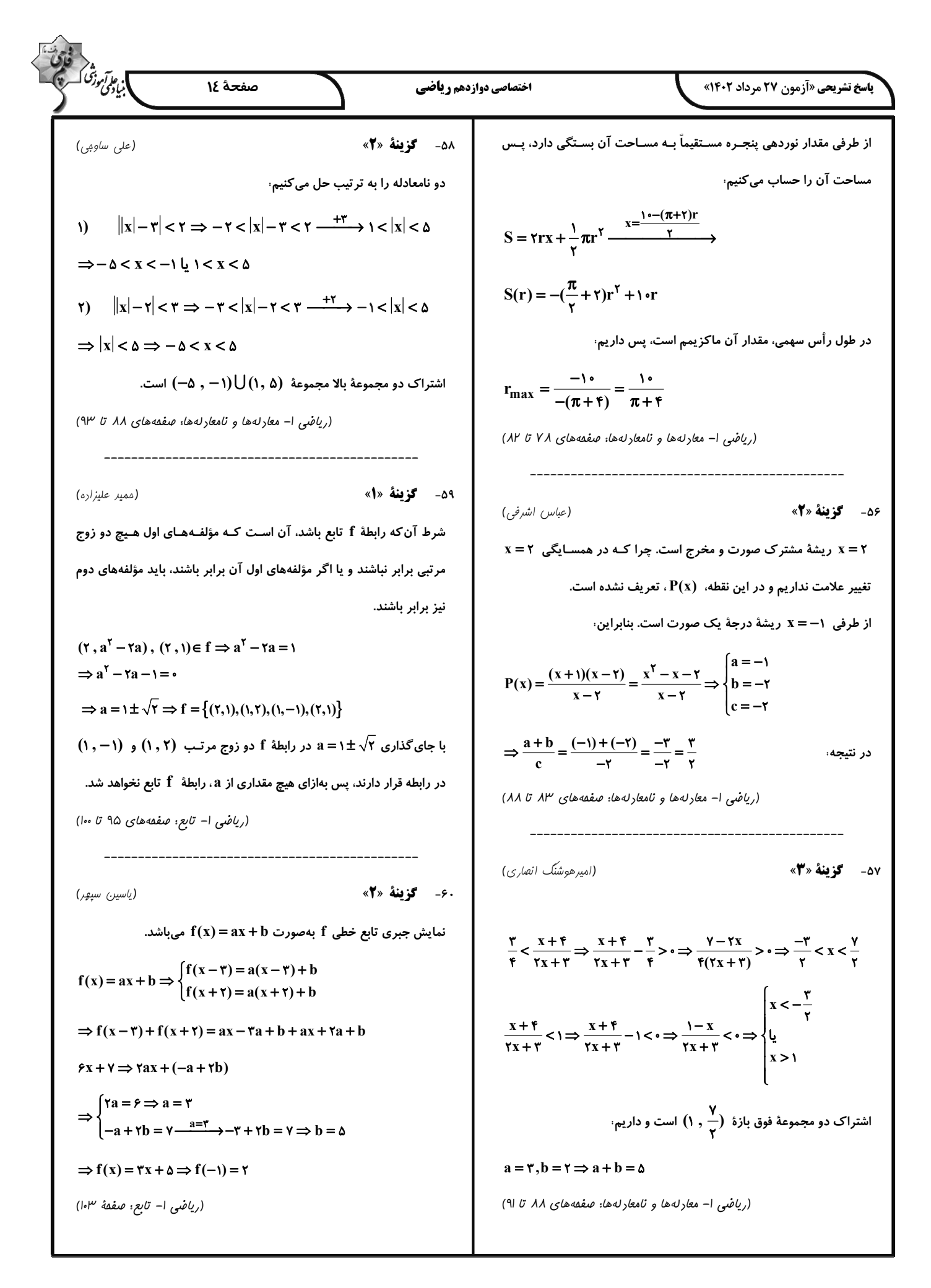

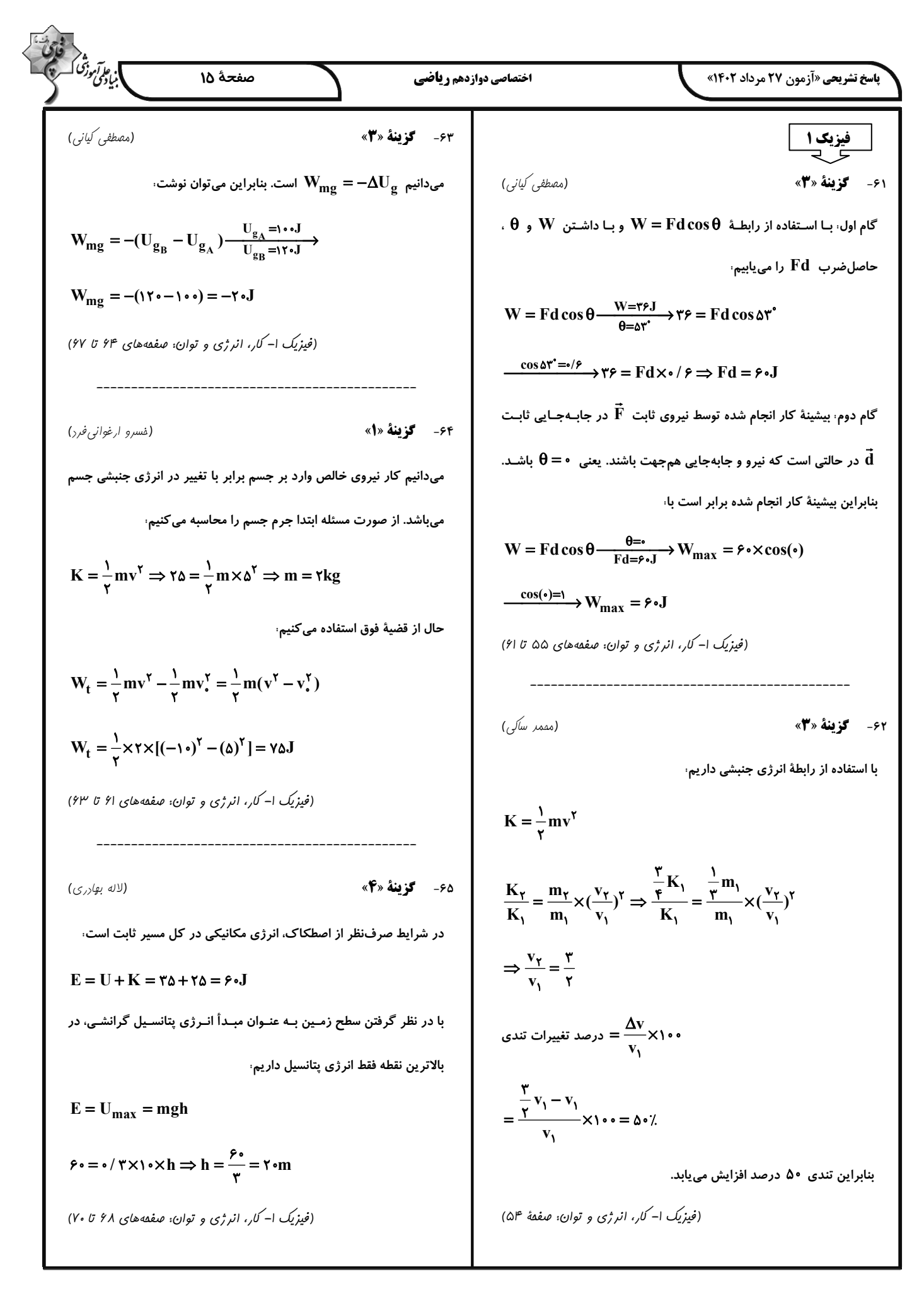

$$
K_{\tau} = \frac{1}{\tau} m V^{\dagger} = V \tau / \delta = \frac{1}{\tau} \times T \times V
$$
\n
$$
= V^{\dagger} = \frac{1}{\tau} \frac{1}{\tau}
$$

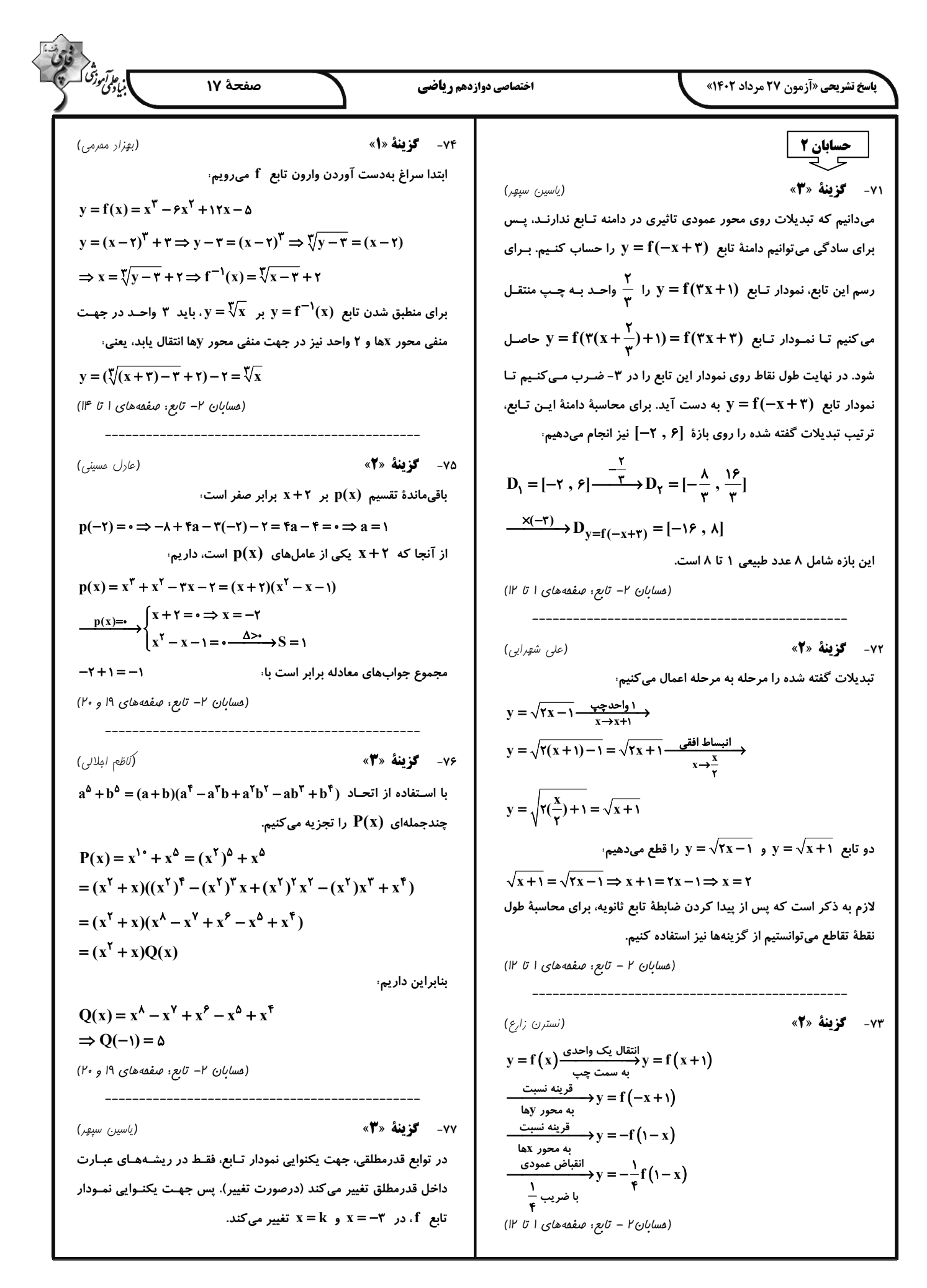

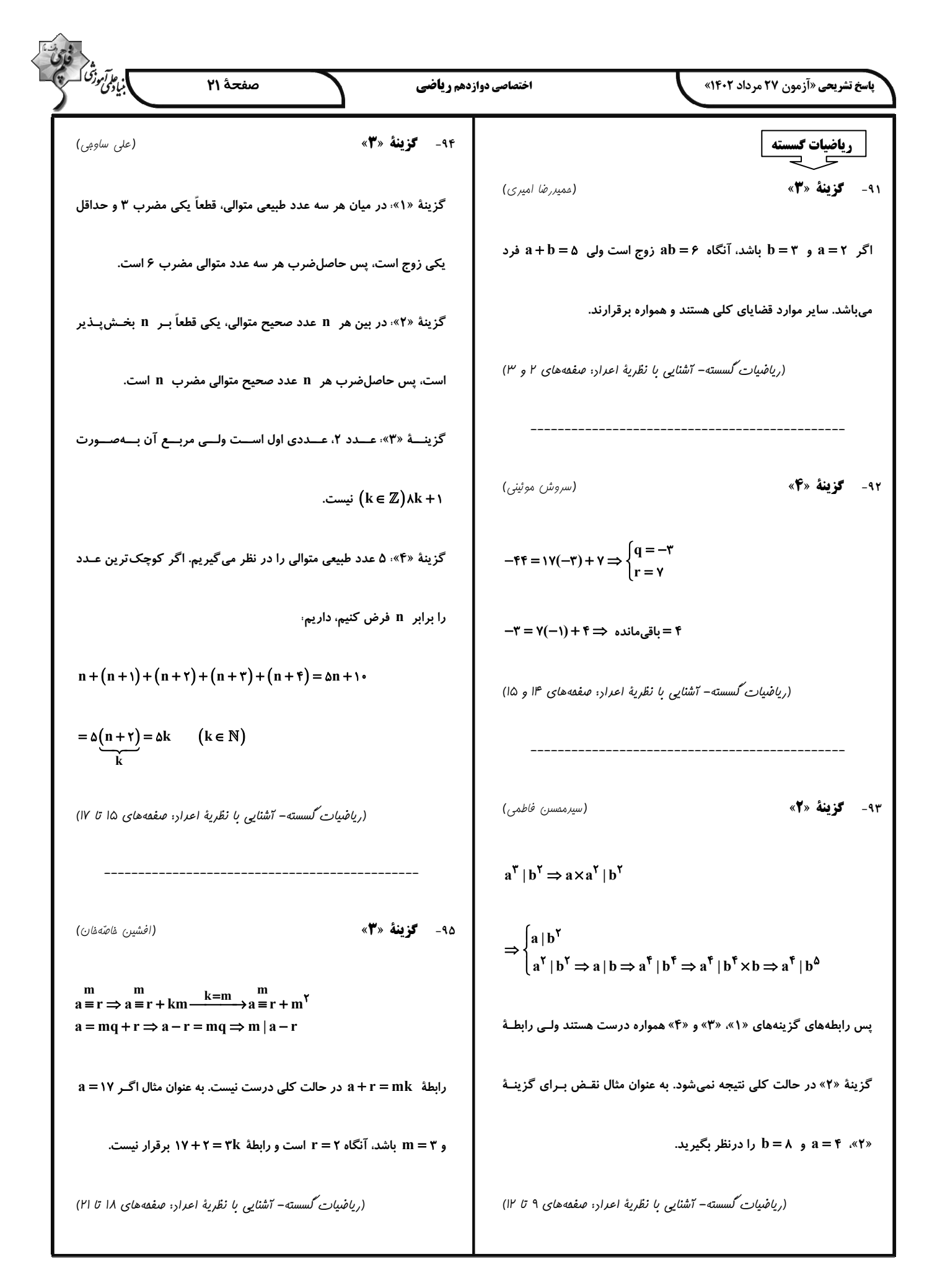

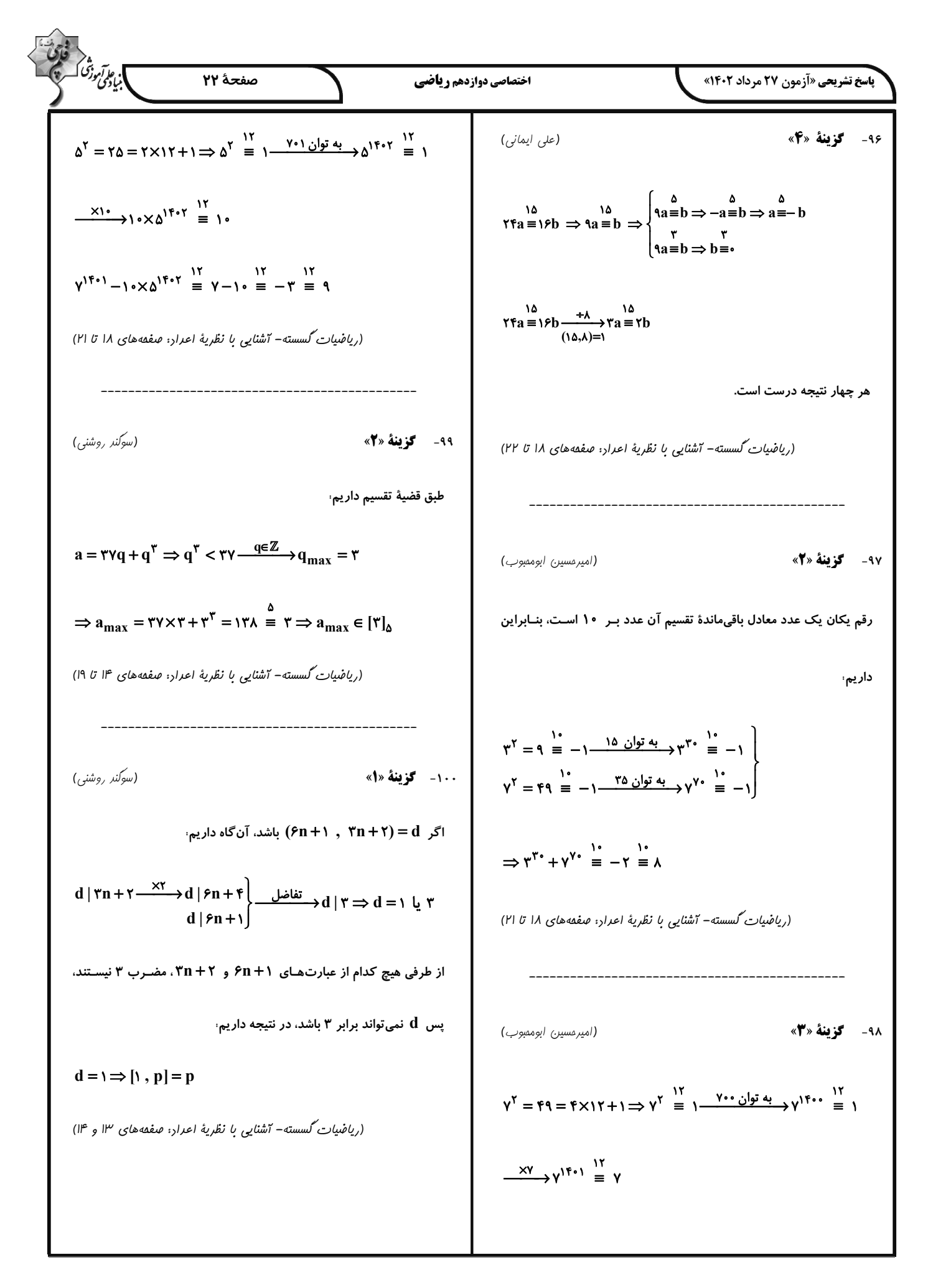

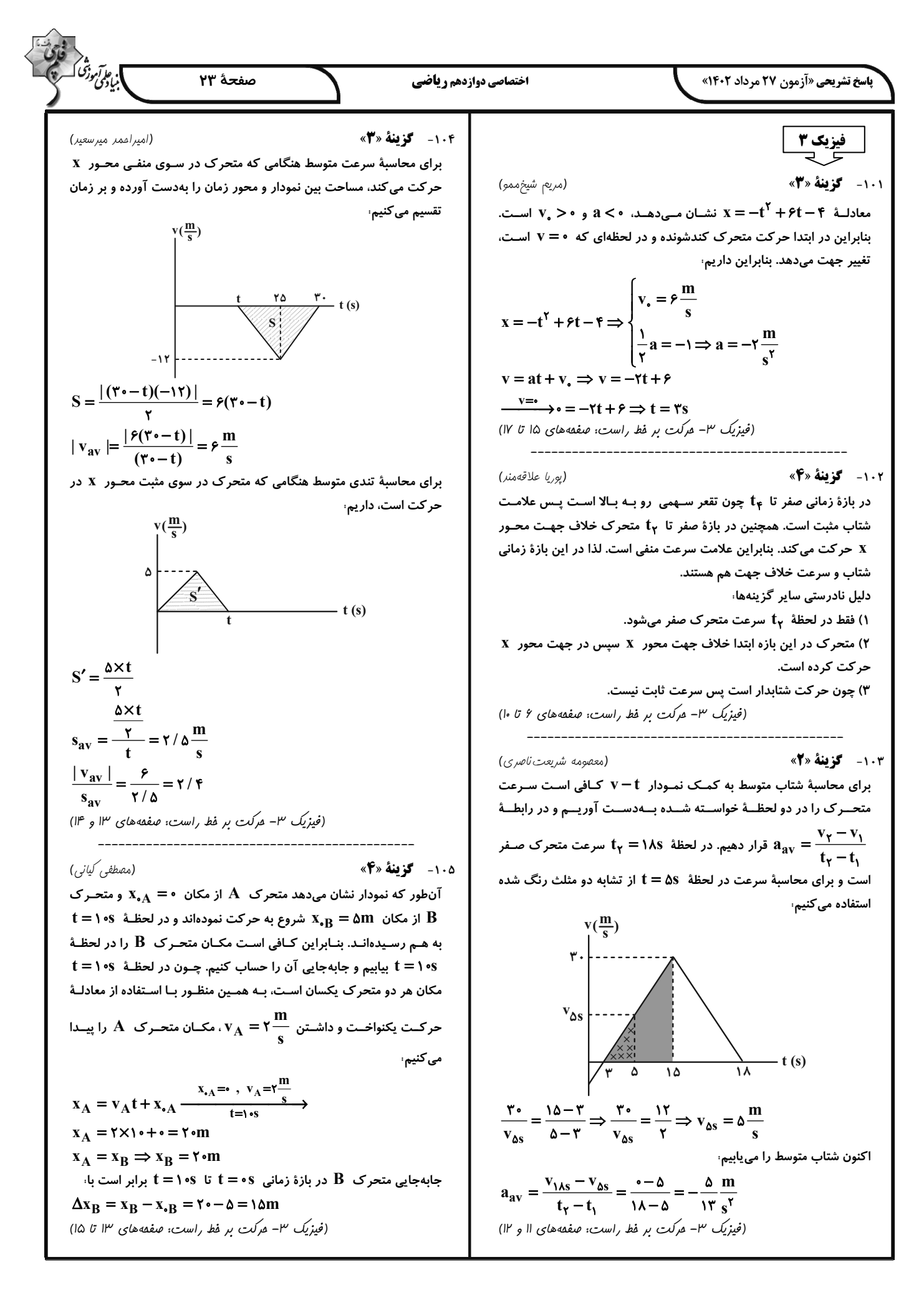

$$
\frac{1}{2} \int_{0}^{1} \int_{0}^{1}
$$

م.<br>مايكۇنى دىنى كە صفحة ٢٥ اختصاصي دوازدهم رياضي **پاسخ تشریحی «آزمون ۲۷ مرداد ۱۴۰۲»** (عين اله ابوالفتمى) ١١٣- گزينة «٣» ۴ مورد نادرست هستند. 111- گزينة «2» (صلاح الرين ابراهيمي) نوع مخلوط سوسپانسیون كلوييد محلول بررسی همهٔ موارد، ویژگی نور را پخش نور را پخش نور را پخش الف) اتیلن گلیکول دارای دو گروه عاملی هیدروکسیل است نه هیدروکسید رفتار در برابر نور می کند می کند نمی کند ب) صحیح است. ناھىگن ناھىگن همگن همگن / ناهمگن پ) اوره دارای فرمول مولکولی  $\rm CO(NH_\gamma)$  است. ناپايدار پايدار پايدار پايدارى شربت معده سس مايونز نمک در آب مثال ت) بنزین با فرمول  $\rm \,C_{\rm \lambda}H_{\rm \lambda}$  ، به تقریب ۸۴ درصد جرم خـود را بـه کـربن اختصاص داده است: (شیمی ۳- صفعههای ۶ و ۷) جرم کر<u>ین</u> = درصد جرمی کربن = ×۱۰۰ <mark>(بن</mark> = درصد جرمی کربن = ×۱۰۰ = ×۱۰۰ = ×۱۰۰ = ×۱۴٪)<br>جرم ترکیب ۱۱۴- **کزینهٔ «۳»** (فرزاد رضایی) ث) روغن زیتون با فرمول  $\rm C_{\alpha\gamma}H_{\lambda\,\tau}O_{\varphi}$  و چربی کوهـان شـتر بـا فرمـول ابتدا شمار کربنهای الکل را تعیین میکنیم. یعنی، جرم الكل: ١۴n +١٨ (۱)  $\rm H$  در ۶ هیدروژن با هم تفاوت دارند که جـرم مـولی  $\rm C_{\Delta Y} \rm H_{11}$ ،  $\rm O_{\rm g}$  $R'$ – $OH \rightarrow C_nH_{\tau_{n+1}}$ – $OH$ است و جرم مولی روغن زیتون ۶ واحد از چربی کوهان شتر کمتر است. ۱۳ = ۶۰ ⇒ ۶۰ = ۲۰۰× ۱۳<u>۱ × ۱</u>۳۸ = ۶۰ *⊰) = درصد جرمی* کربن $\ln x$ ۱۸ × ۱۴ $\ln x + \ln x$ (شیمی ۳– صفقههای ۳ و ۴) پس  $\mathbf{R}'$  شامل ۳ اتم کربن است، اکنون شمار کربنهای استر و بعد صـابون را به دست میآوریم. استر باید به صورت زیر باشد تا شامل ۸ پیوند کـربن-(مِوار سوری $\cup$ ی) ۱۱۲- گزینهٔ «۴» کربن باشد یعنی  ${\bf R}$ ، ۶ کربنی است. بررسی گزینهها،  $C \triangle C \triangle C \triangle C \triangle C \triangle C \triangle C \triangle C \triangle C \triangle C - C \triangle C \triangle C \triangle C$ ۱) شاخص امید به زندگی در شهرهای مختلف یک کشور تفاوت دارد. پس ترکیب یونی حاصل به صورت C<sub>۶</sub>H<sub>۱۳</sub>COONa است. ۲) آهنگ رشد شاخص امید به زندگی در نواحی کم.برخوردار بیشتر از نواحی درصد جرمی سدیم $\frac{\mathsf{y} \mathsf{y}}{\mathsf{y} \mathsf{y} \mathsf{y} \mathsf{y} \mathsf{y} \mathsf{y} \mathsf{y} \mathsf{y} \mathsf{y} \mathsf{y} \mathsf{y}$ برخوردار است. نمودار ١ صفحة ٣ (شیمی ۳– صفعههای ۵ و ۶) ۳) شاخص امید به زندگی در نواحی برخوردار بیشتر از نواحی کــم.برخــوردار ۱۱۵- **کزینهٔ «۳»** (هاری مهریزاره) است. موارد (الف)، (ب) و (ت) درستاند. ۴) سلامت و بهداشت در شاخص امید به زنـدگی اهمیـت بسـیاری دارد و در مورد (پ): به منظور افزایش خاصیت ضـدعفونیکننـدگی و میکـروبکشـی راستای ارتقای آن پاک کنندهها و شویندهها نقش پررنگی ایفا می کنند. صابونها، به آنها مادهٔ شیمیایی کلردار اضافه میکنند. (شیمی ۳– صفعههای ۶ و ۸ تا ۱۲) (شیمی ۳– صفقههای ۳ و ۴)

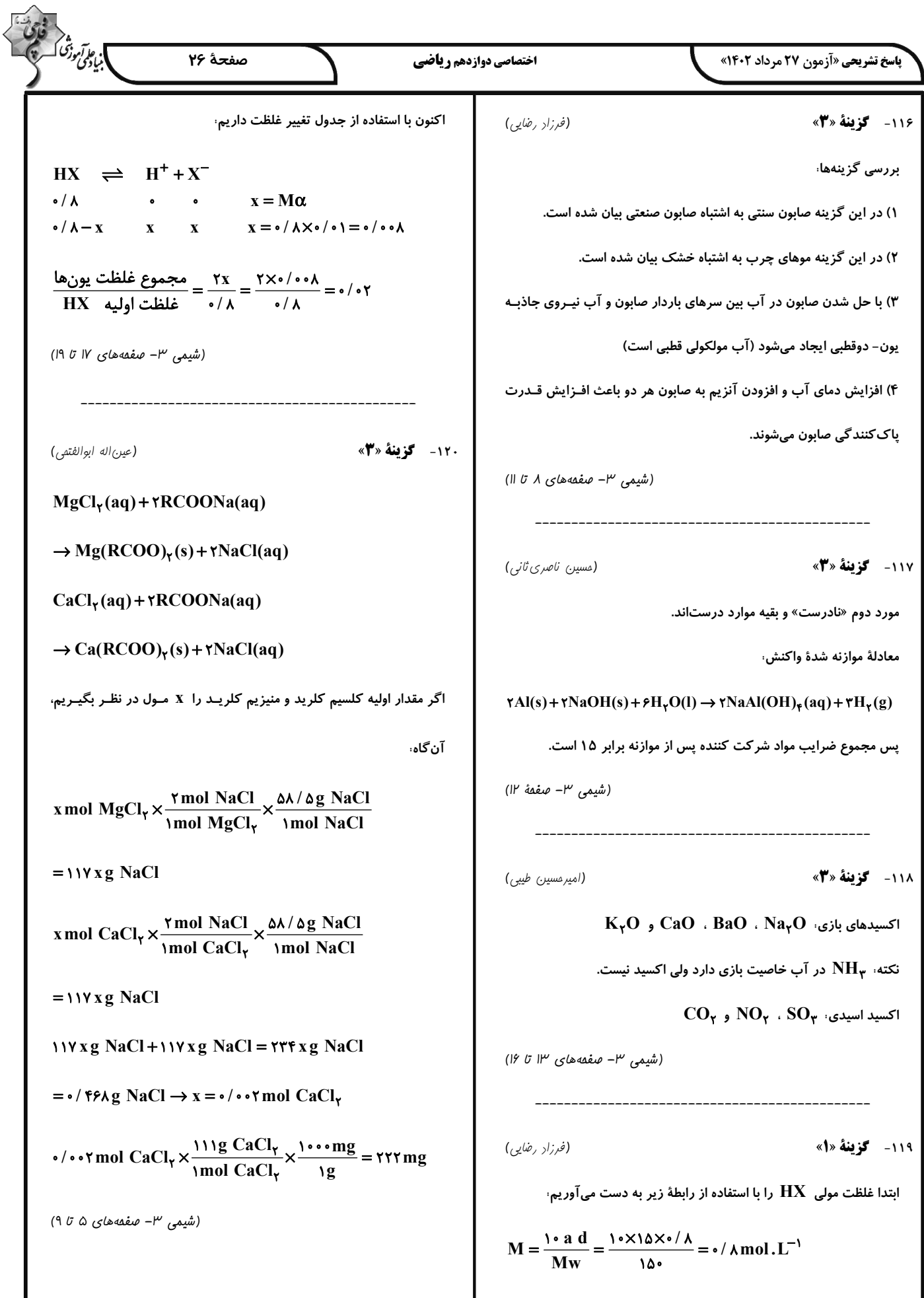

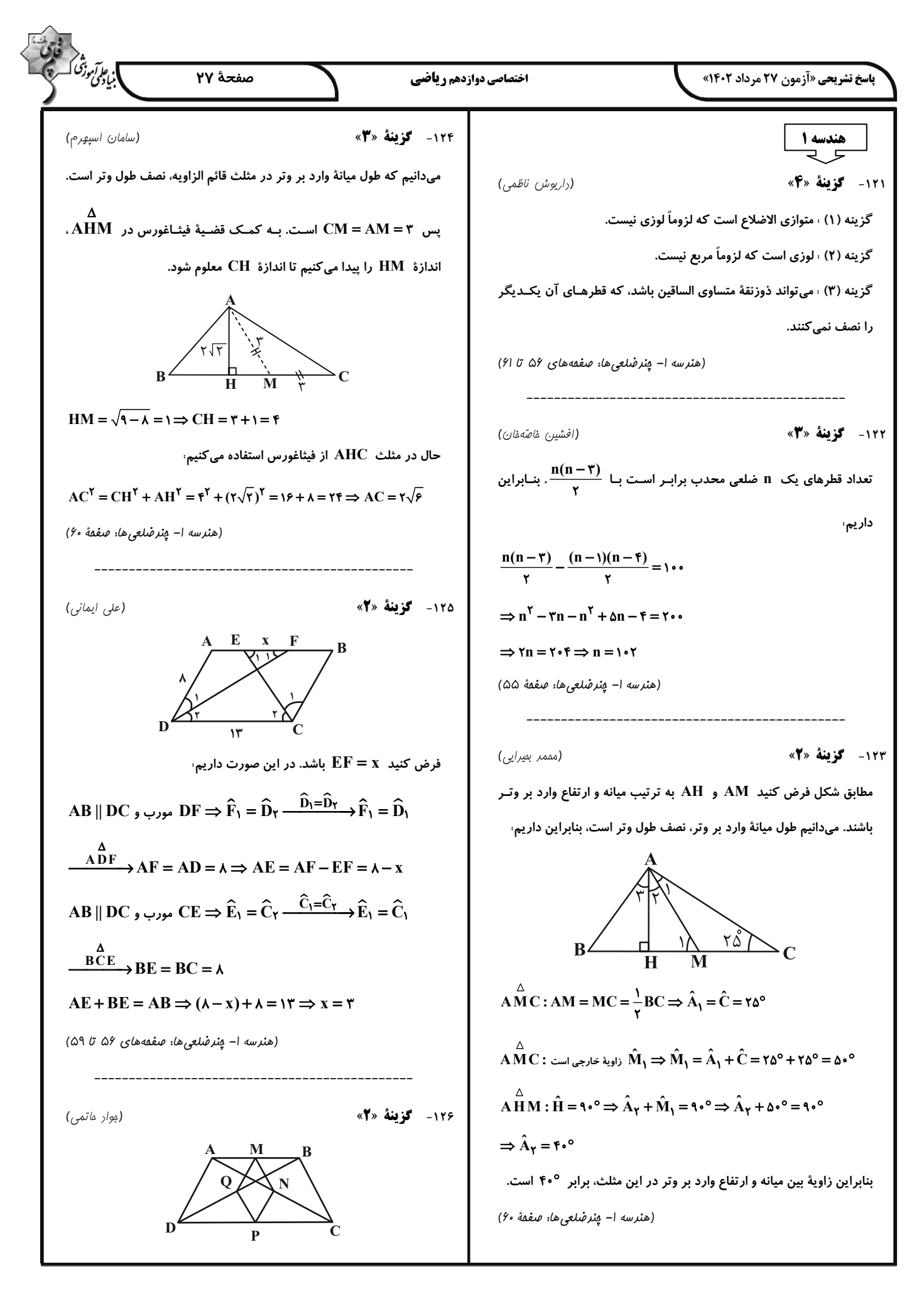

$$
\frac{1}{2} \int_{\frac{1}{2}\sqrt{3}} \int_{\frac{1}{2}\sqrt{3}} \int_{\frac{1}{2
$$

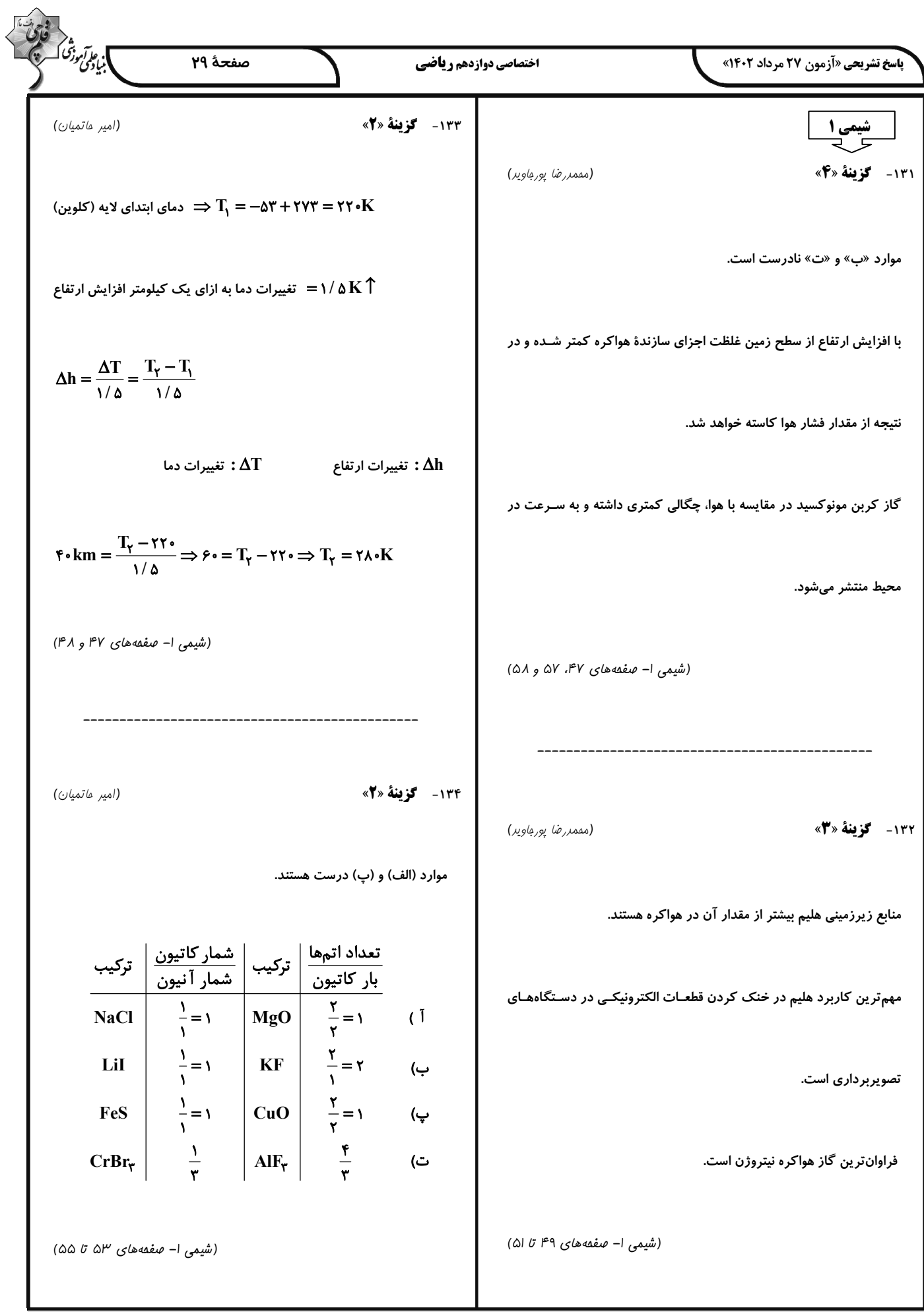

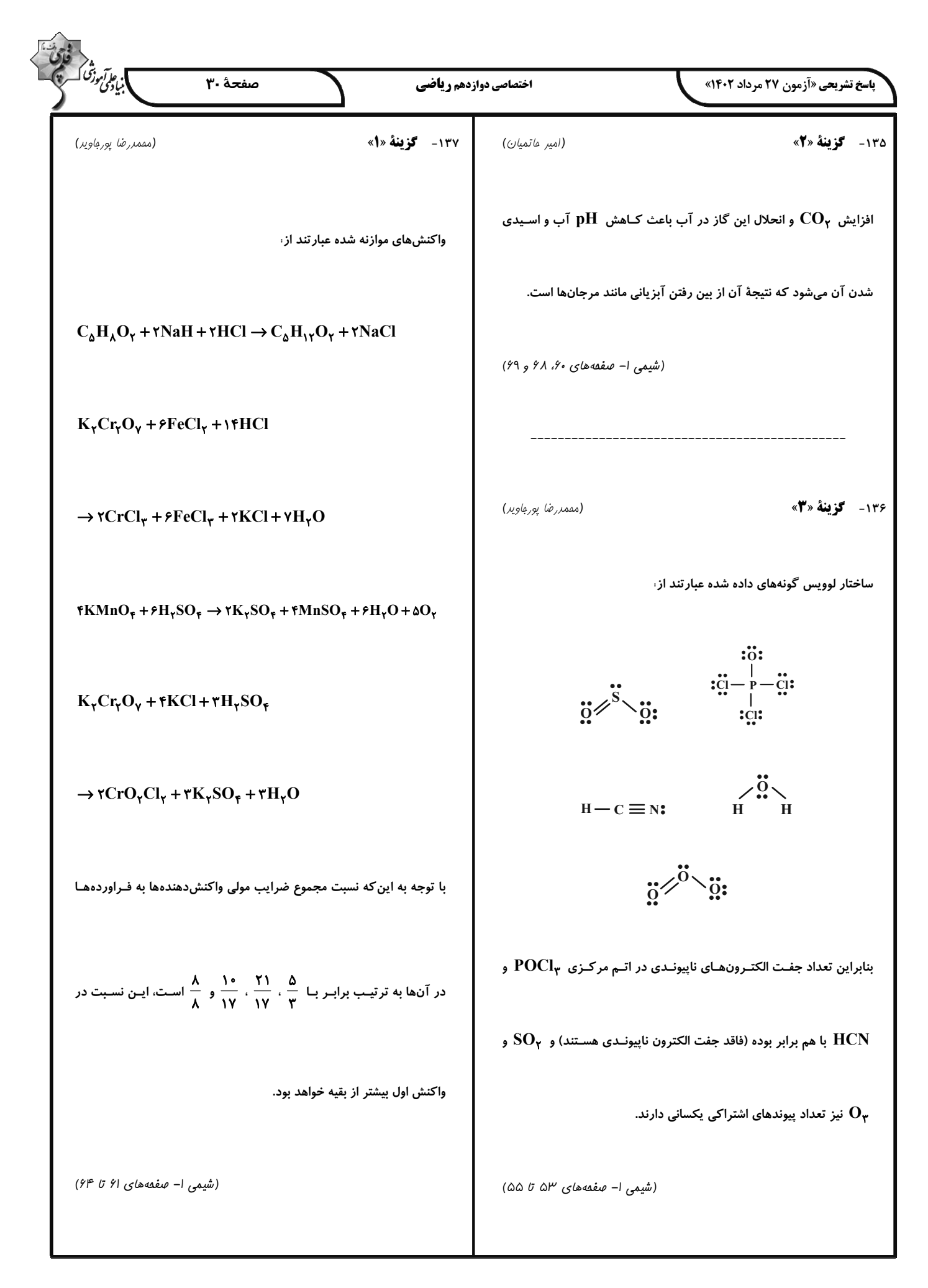

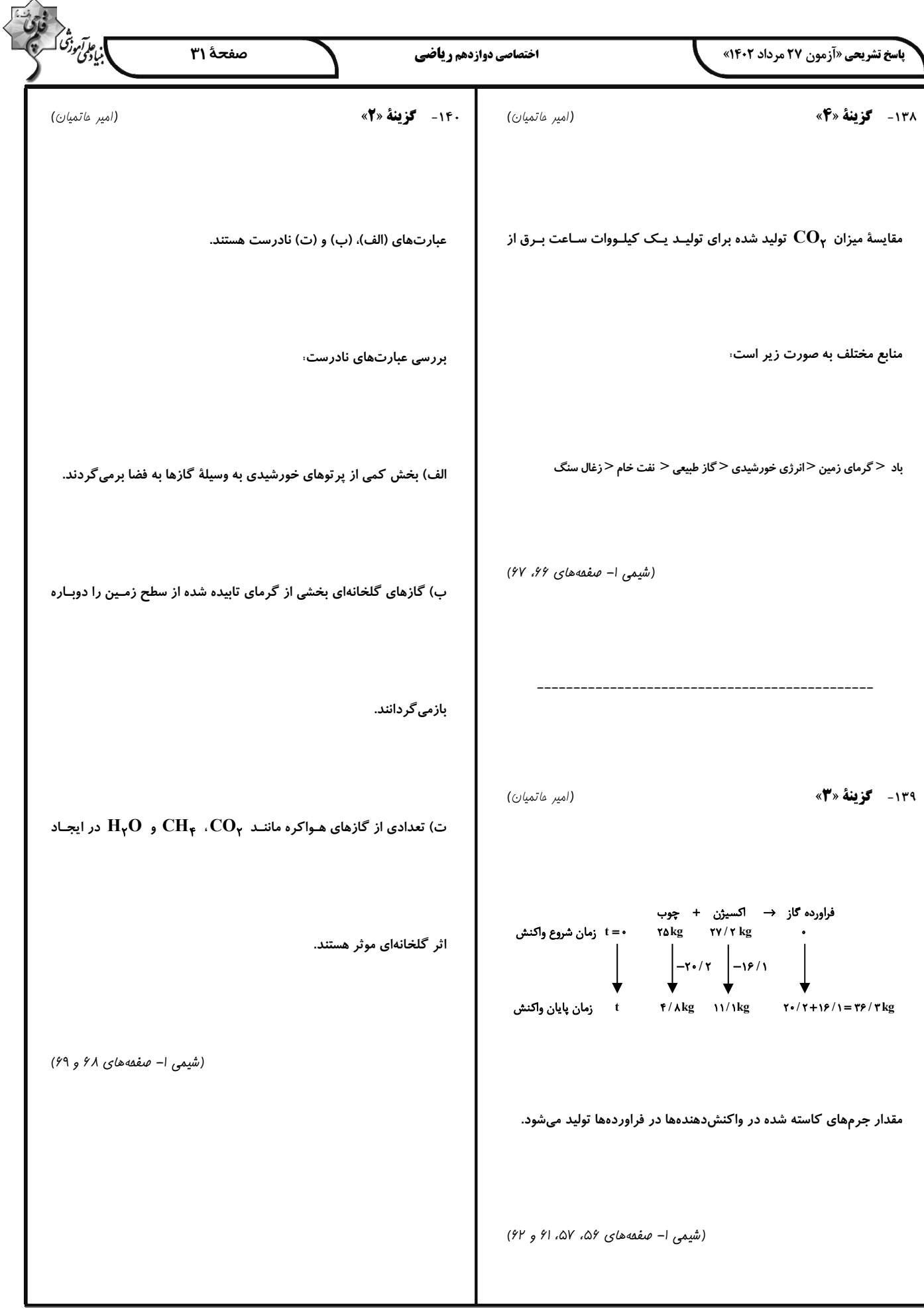

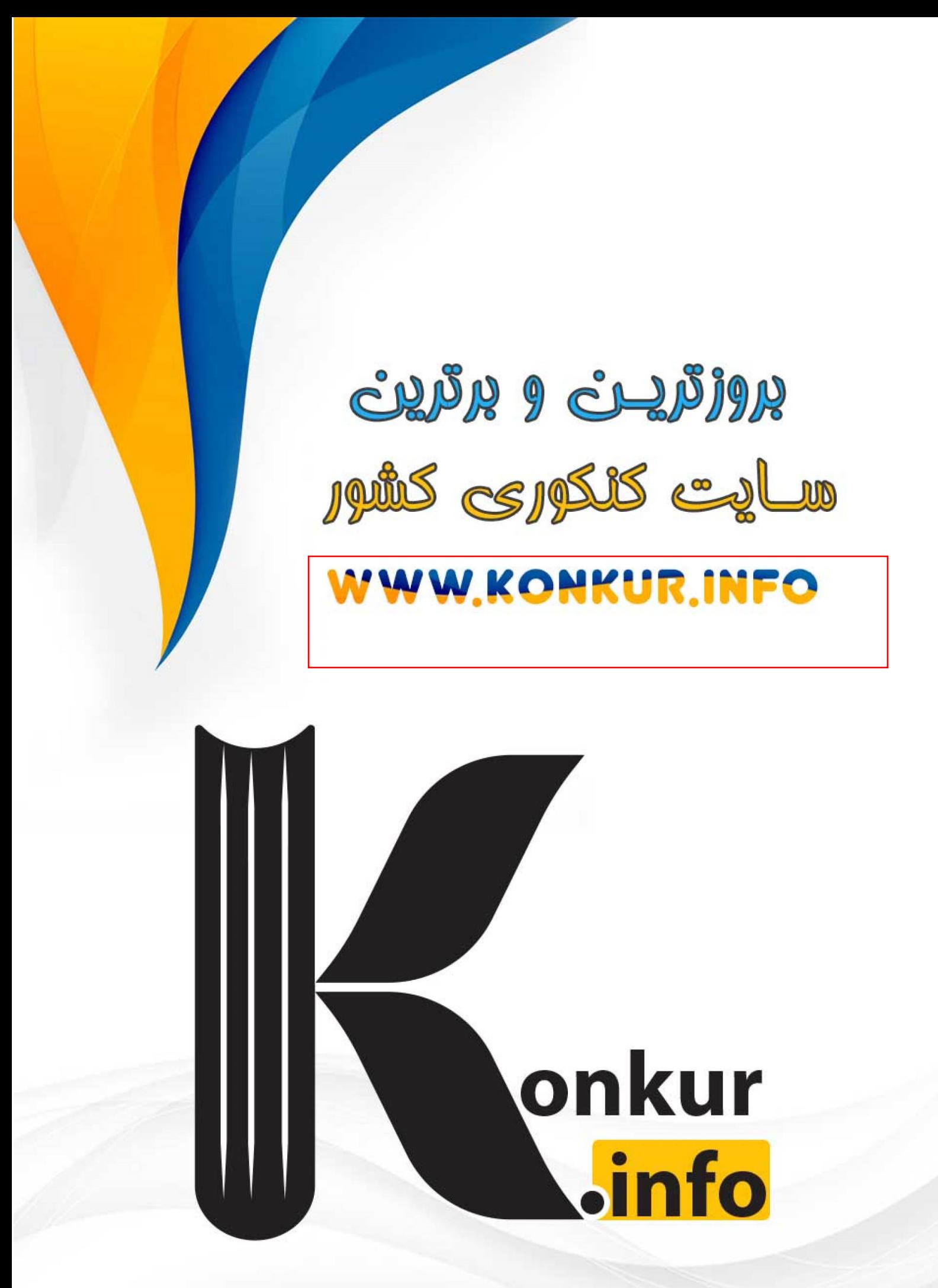